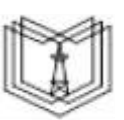

МИНИСТЕРСТВО НАУКИ И ВЫСШЕГО ОБРАЗОВАНИЯ РОССИЙСКОЙ ФЕДЕРАЦИИ

**Федеральное государственное бюджетное образовательное учреждение высшего образования**

**КГЭУ «КАЗАНСКИЙ ГОСУДАРСТВЕННЫЙ ЭНЕРГЕТИЧЕСКИЙ УНИВЕРСИТЕТ»**

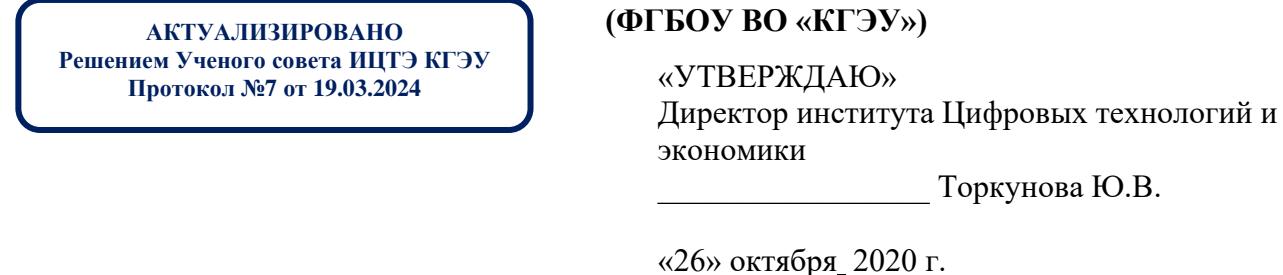

«26» октября 2020 г.

# **РАБОЧАЯ ПРОГРАММА ДИСЦИПЛИНЫ**

Программные методы обработки изображений и распознавания образов

Направление подготовки 09.03.01 Информатика и вычислительная техника Направленность (профиль) Технологии разработки программного обеспечения

Квалификация Бакалавр

г. Казань, 2020

Рабочая программа дисциплины разработана в соответствии с ФГОС ВО бакалавриат по направлению подготовки 09.03.01 Информатика и вычислительная техника (приказ Минобрнауки России от 19.09.2017 г. № 929)

Программу разработала:

доц., к.ф.-м.н. Шустова К.П.

(дата, подпись)

Программа рассмотрена и одобрена на заседании кафедры Информатика и информационно-управляющие системы,

протокол № 24 от 26.10.2020 г.

Заведующий кафедрой \_\_\_\_\_\_\_\_\_\_\_\_\_\_\_\_\_ Торкунова Ю.В. (подпись)

Программа рассмотрена и одобрена на заседании выпускающей кафедры Информатика и информационно-управляющие системы, протокол № 24 от 26.10.2020

Заведующий кафедрой **Горкунова Ю.В.** 

(подпись)

Программа одобрена на заседании методического совета института Цифровых технологий и экономики, протокол № 2 от 26.10.2020

Зам. директора института ЦТЭ \_\_\_\_\_\_\_\_\_\_\_\_\_\_\_\_ В.В. Косулин

Программа принята решением Ученого совета института Цифровых технологий и экономики, протокол № 2 от 26.10.2020

### **1. Цель, задачи и планируемые результаты обучения по дисциплине**

Целью освоения дисциплины «Программные методы обработки изображений и распознавания образов» является развитие творческих подходов при решении задач, связанных с обработкой и анализом изображений и видео-потоков.

Задачами дисциплины являются:

- овладение технологией обработки изображений и извлечения признаков для распознавания образов на изображении и видео-потоках;
- овладение технологией создания приложений для анализа изображений и видео-потоков средствами программирования на Python.

Компетенции, формируемые у обучающихся, запланированные результаты обучения по дисциплине, соотнесенные с индикаторами достижения компетенций:

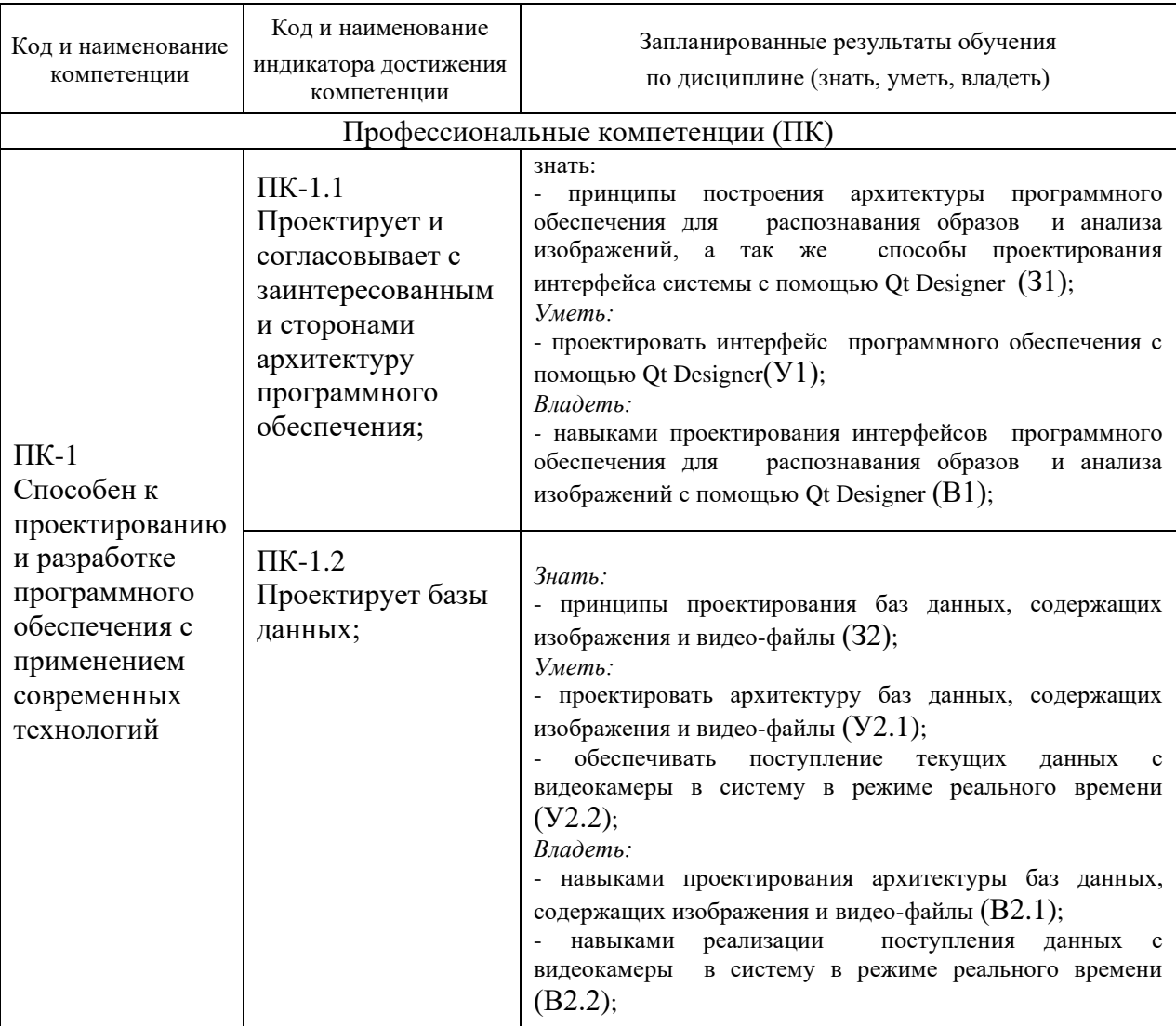

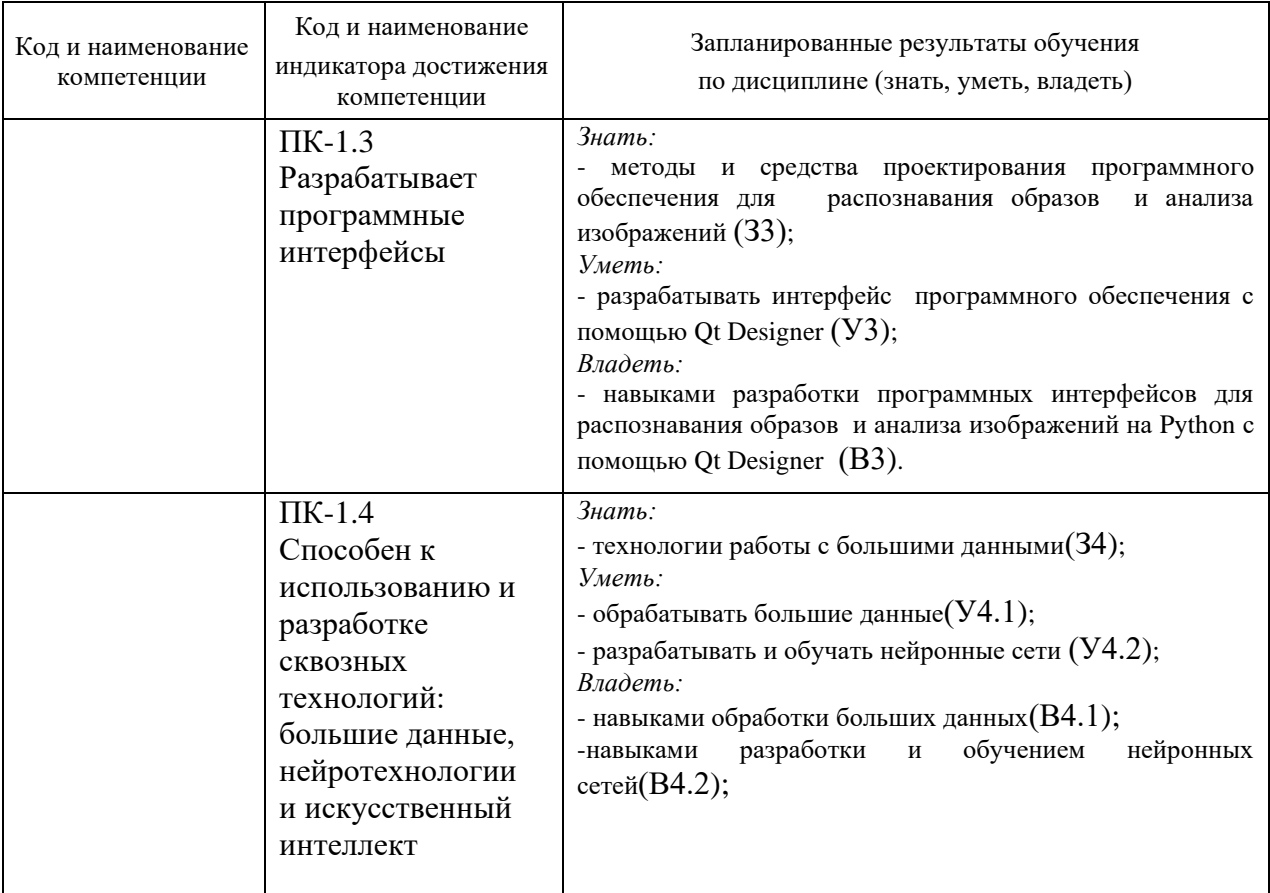

### **2. Место дисциплины в структуре ОПОП**

Дисциплина «Программные методы обработки изображений и распознавания образов» относится к вариативной части учебного плана по направлению подготовки 09.03.01 Технологии разработки программного обеспечения

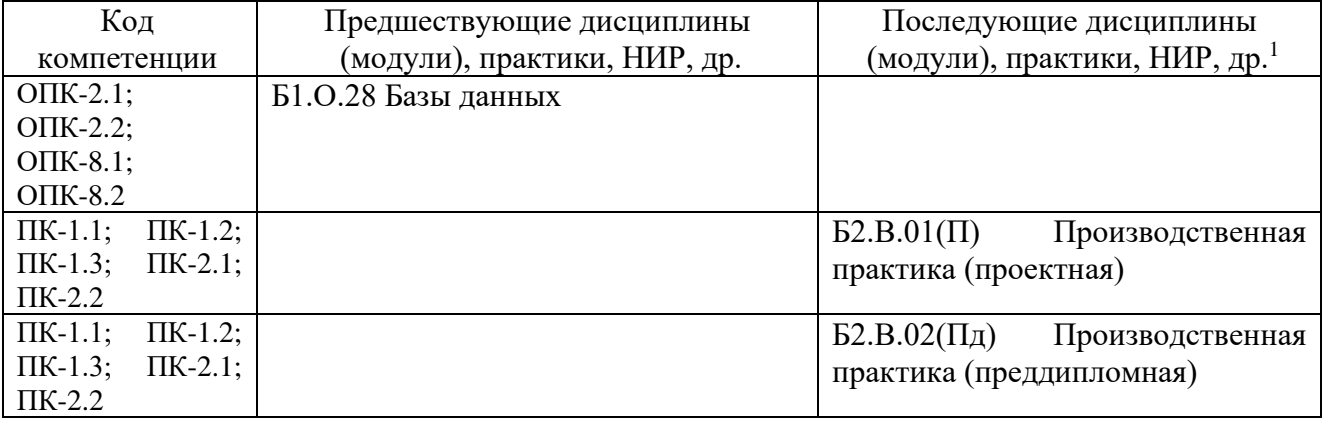

Для освоения дисциплины обучающийся должен:

**Знать:** 

- и понимать проблемы и возможности использования систем управления базами данных;

- о технологиях программирования для баз данных, об основах создания клиент-серверных приложений;

#### **Уметь:**

**-** моделировать базы данных и разрабатывать серверные части систем баз данных;

- разрабатывать клиентскую часть систем баз данных; Владеть:

- современными технологиями проектирования баз данных;

- современными программными средствами для создания и управления базами данных.

#### **3. Структура и содержание дисциплины**

### **3.1. Структура дисциплины**

Общая трудоемкость дисциплины составляет 3 зачетных единиц (ЗЕ), всего 108 часов, из которых 45 часов составляет контактная работа обучающегося с преподавателем (занятия лекционного типа 16 час., занятия семинарского типа (практические) - 24 час., групповые и индивидуальные консультации 2 час., прием экзамена (КПА) - 1 час., самостоятельная работа обучающегося 28 час, контроль самостоятельной работы (КСР) - 2 час. Практическая подготовка по виду профессиональной деятельности составляет 4 часа.

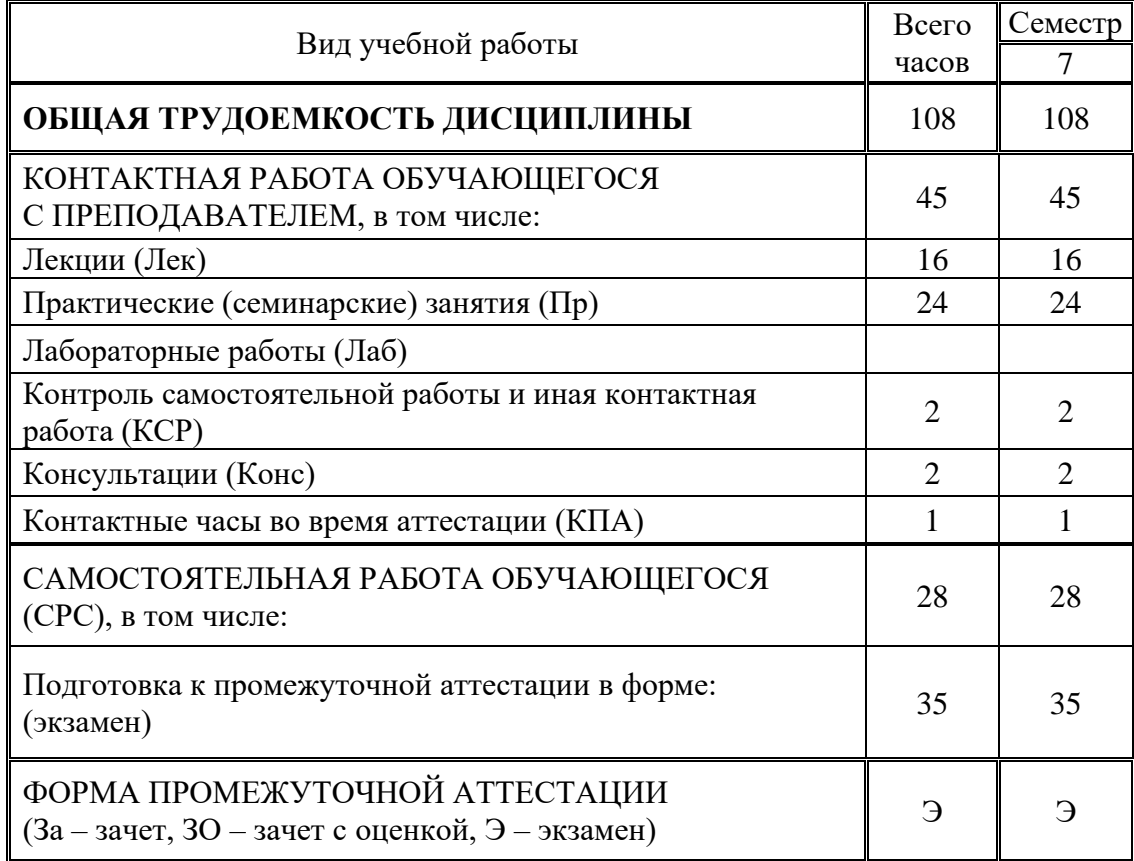

## **3.2. Содержание дисциплины, структурированное по разделам и видам занятий**

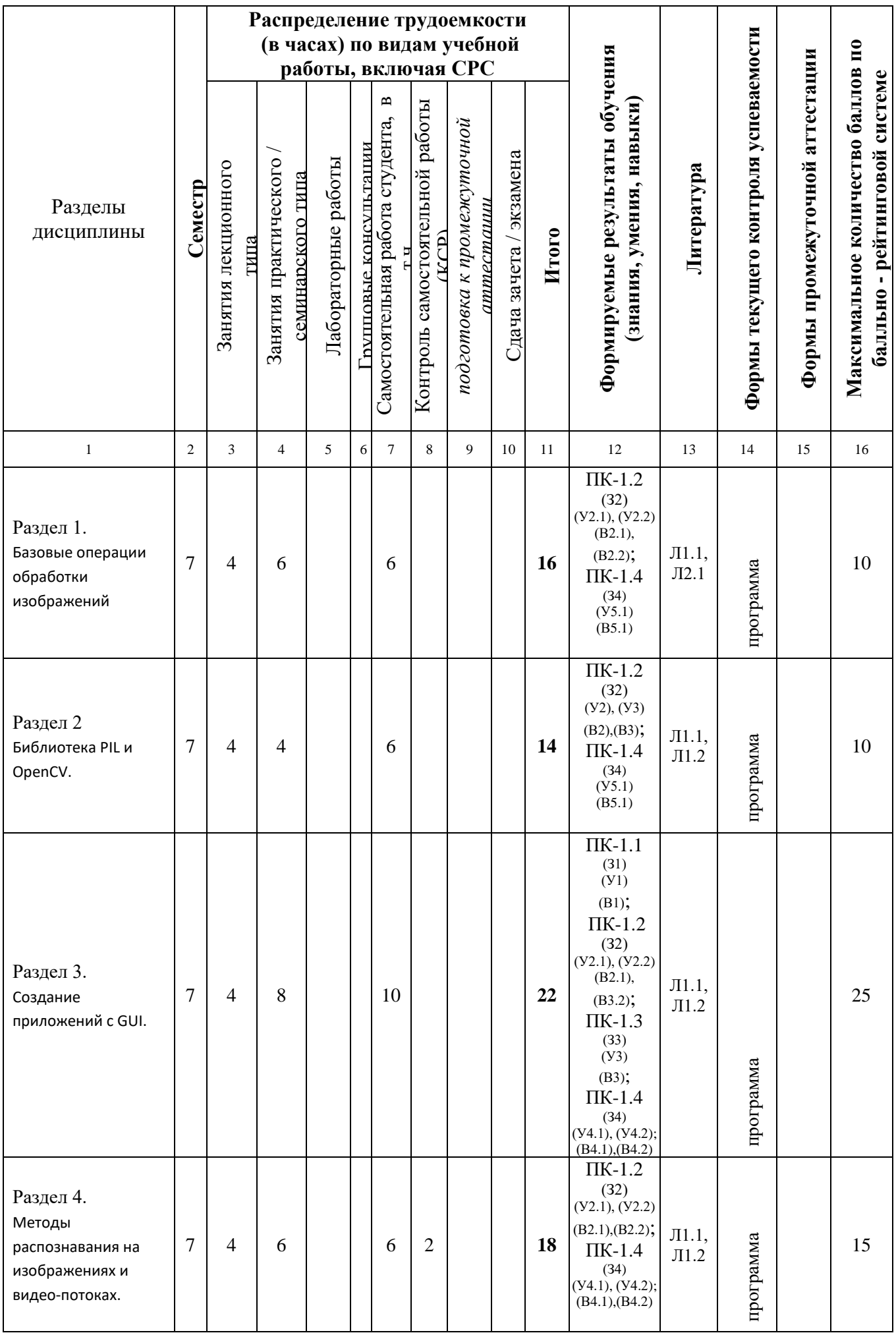

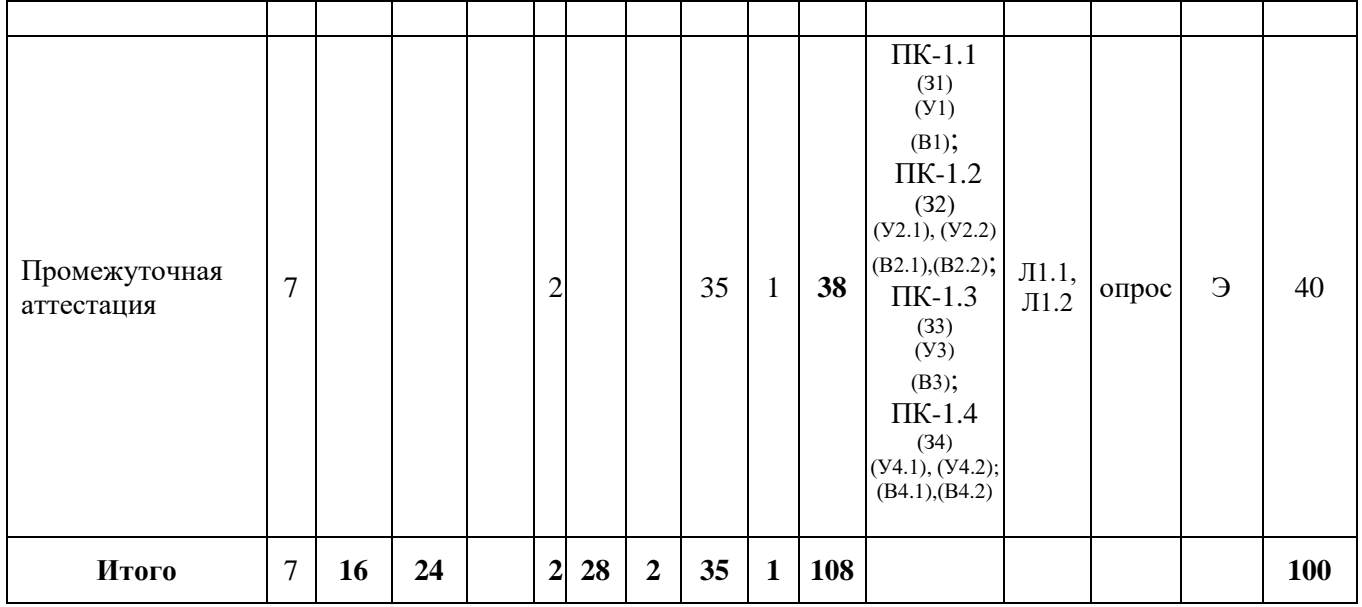

# **3.3. Тематический план лекционных занятий**

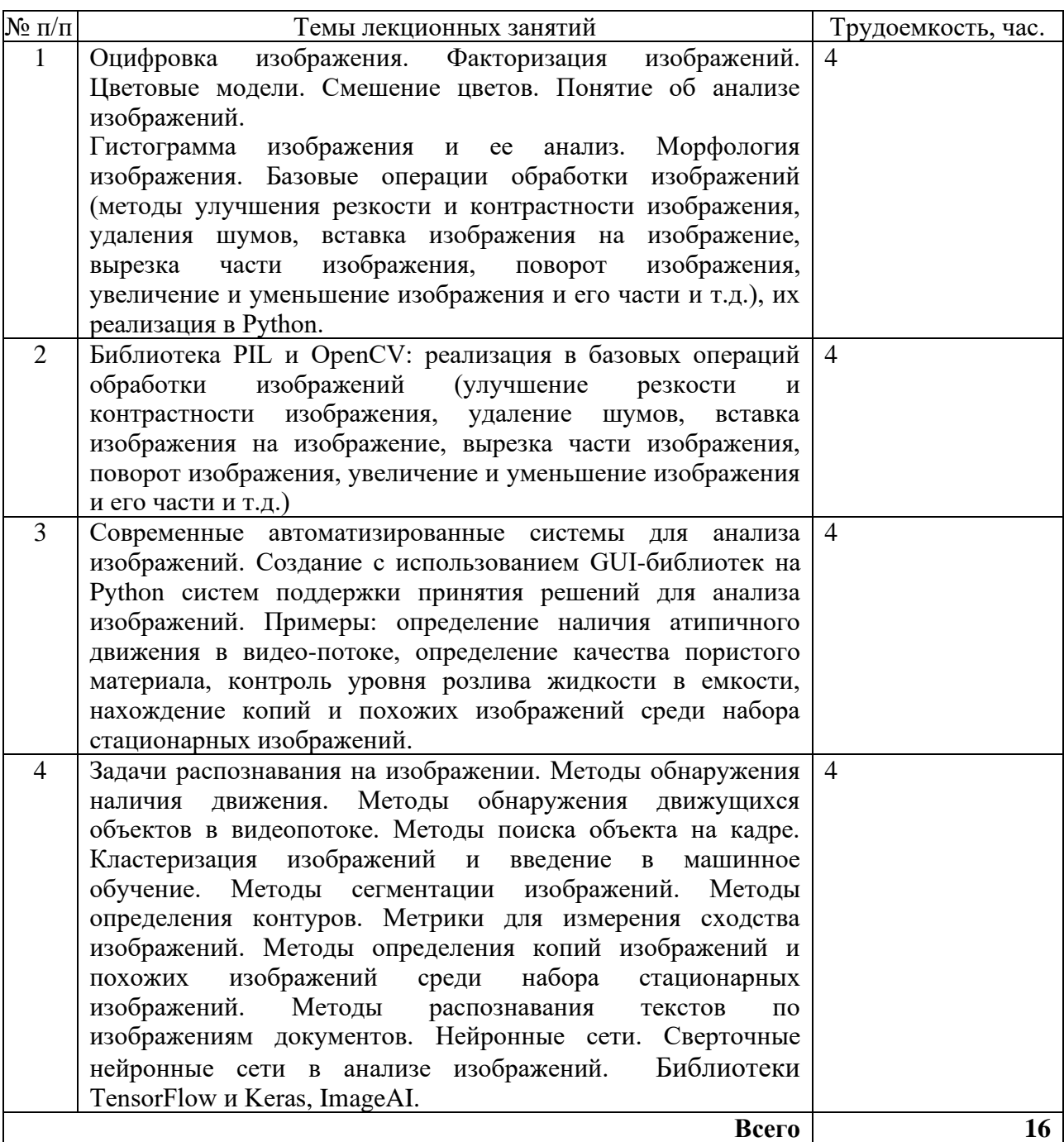

## **3.4. Тематический план практических занятий**

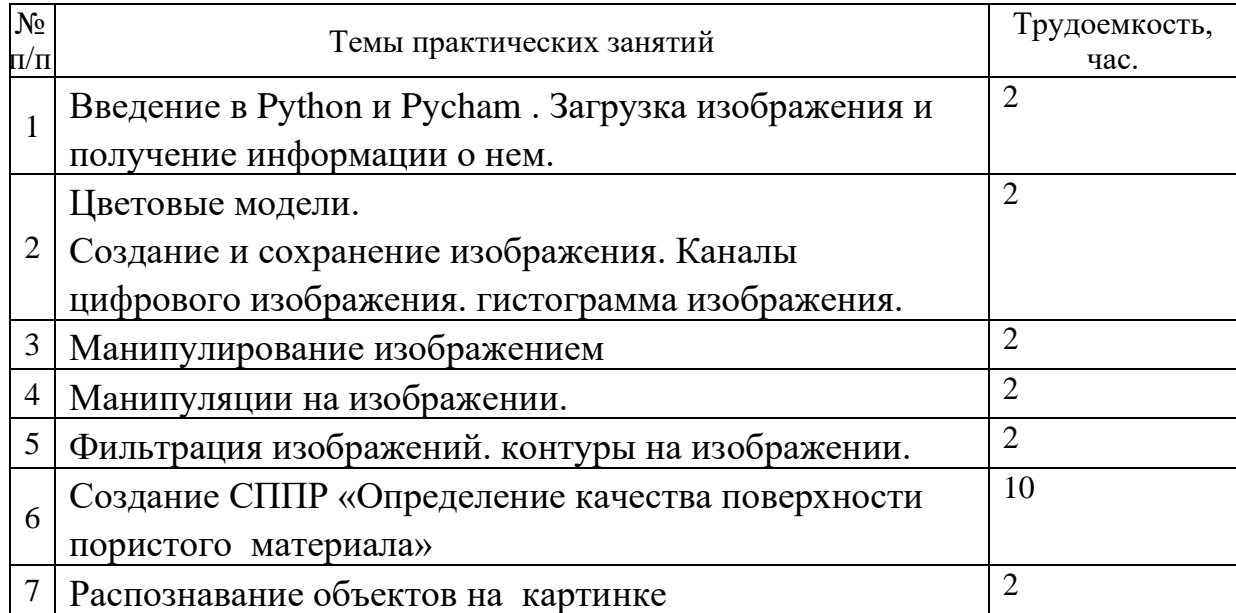

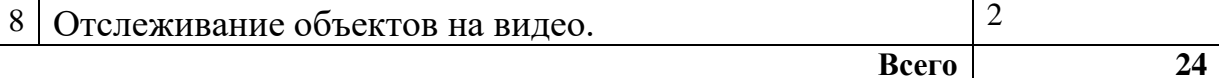

# **3.5. Тематический план лабораторных работ**

Данный вид работы не предусмотрен учебным планом.

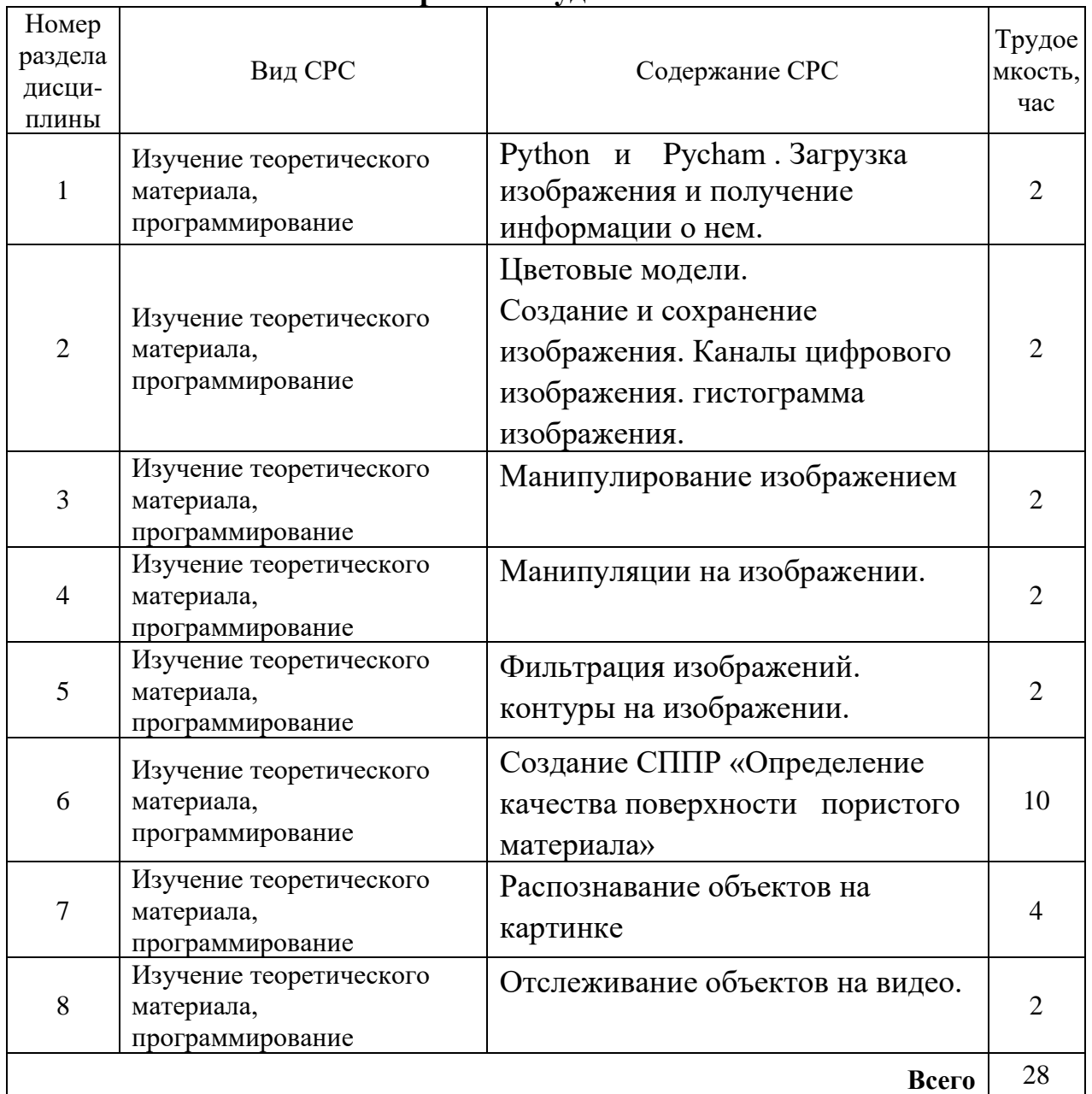

## **3.6. Самостоятельная работа студента**

#### **4. Образовательные технологии**

При проведении учебных занятий используются традиционные образовательные технологии *(*лекции в сочетании с практическими занятиями, семинарами и с лабораторными работами, самостоятельное изучение определённых разделов) и современные образовательные технологии, направленные на обеспечение развития у обучающихся навыков командной работы, межличностной коммуникации, принятия решений, лидерских качеств: интерактивные лекции, групповые дискуссии, анализ ситуаций.

#### **5. Оценивание результатов обучения**

Оценивание результатов обучения по дисциплине осуществляется в рамках текущего контроля успеваемости, проводимого по балльнорейтинговой системе (БРС), и промежуточной аттестации.

Текущий контроль успеваемости осуществляется в течение семестра, включает: индивидуальный и групповой опрос (устный или письменный), защиты лабораторных работ; защиты рефератов, проведение компьютерного тестирования.

Итоговой оценкой результатов освоения дисциплины является оценка, выставленная во время промежуточной аттестации обучающегося (экзамен) с учетом результатов текущего контроля успеваемости. На экзамен выносятся теоретические и практические задания*,* проработанные в течение семестра на учебных занятиях и в процессе самостоятельной работы обучающихся. Экзаменационные билеты содержат 2 теоретических задания.

Обобщенные критерии и шкала оценивания уровня сформированности компетенции (индикатора достижения компетенции) по итогам освоения дисциплины:

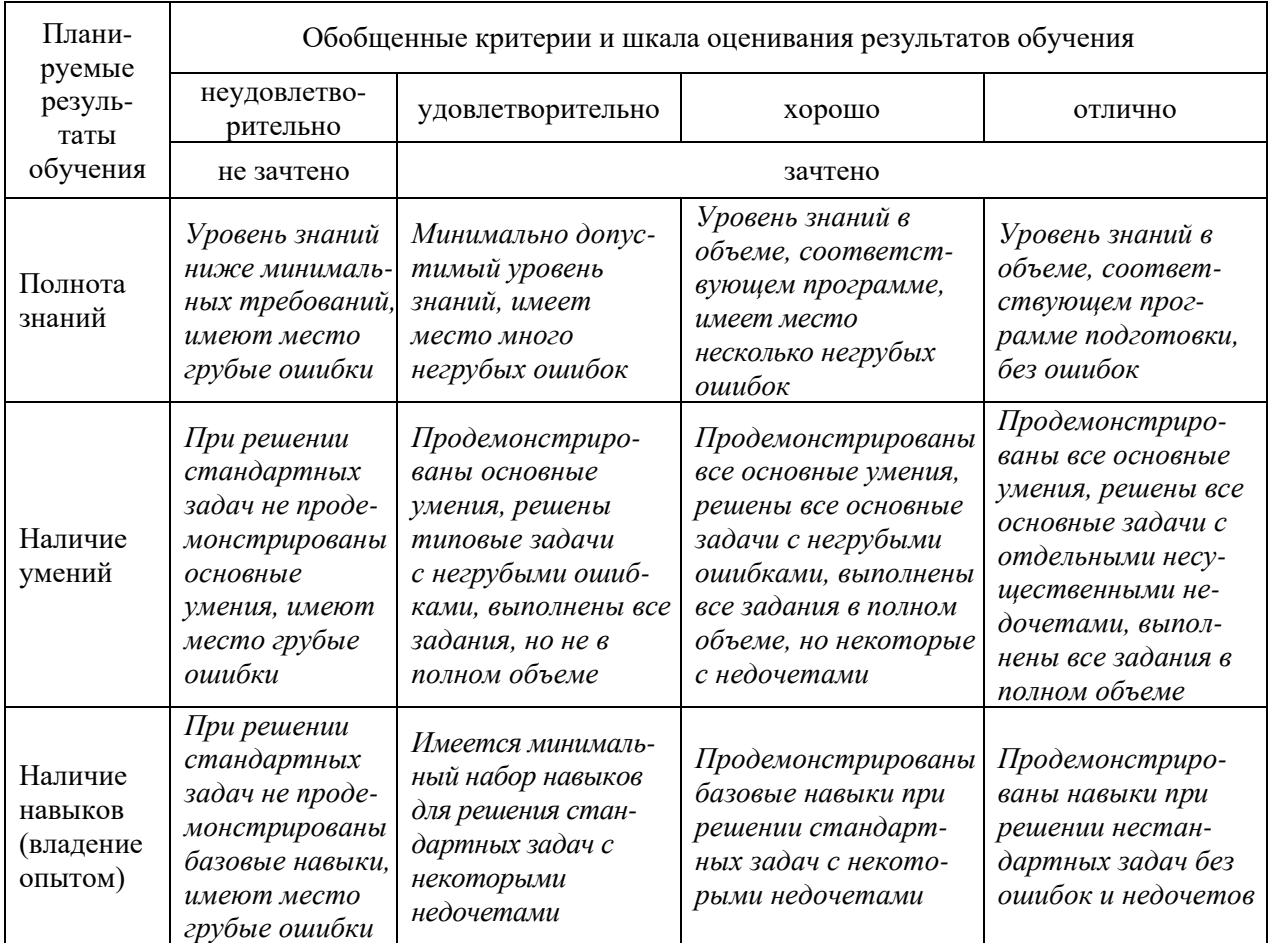

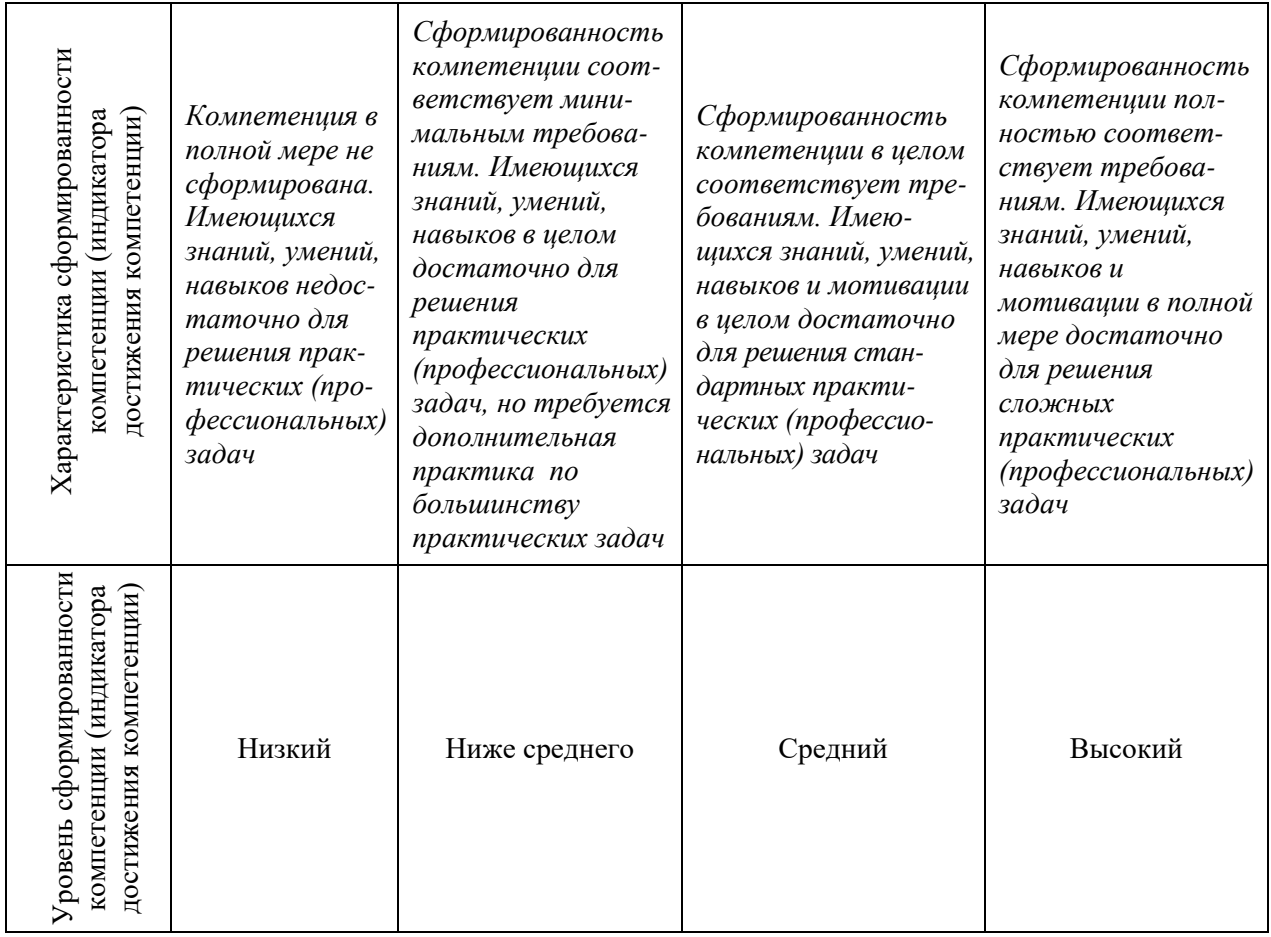

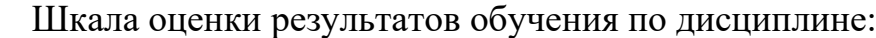

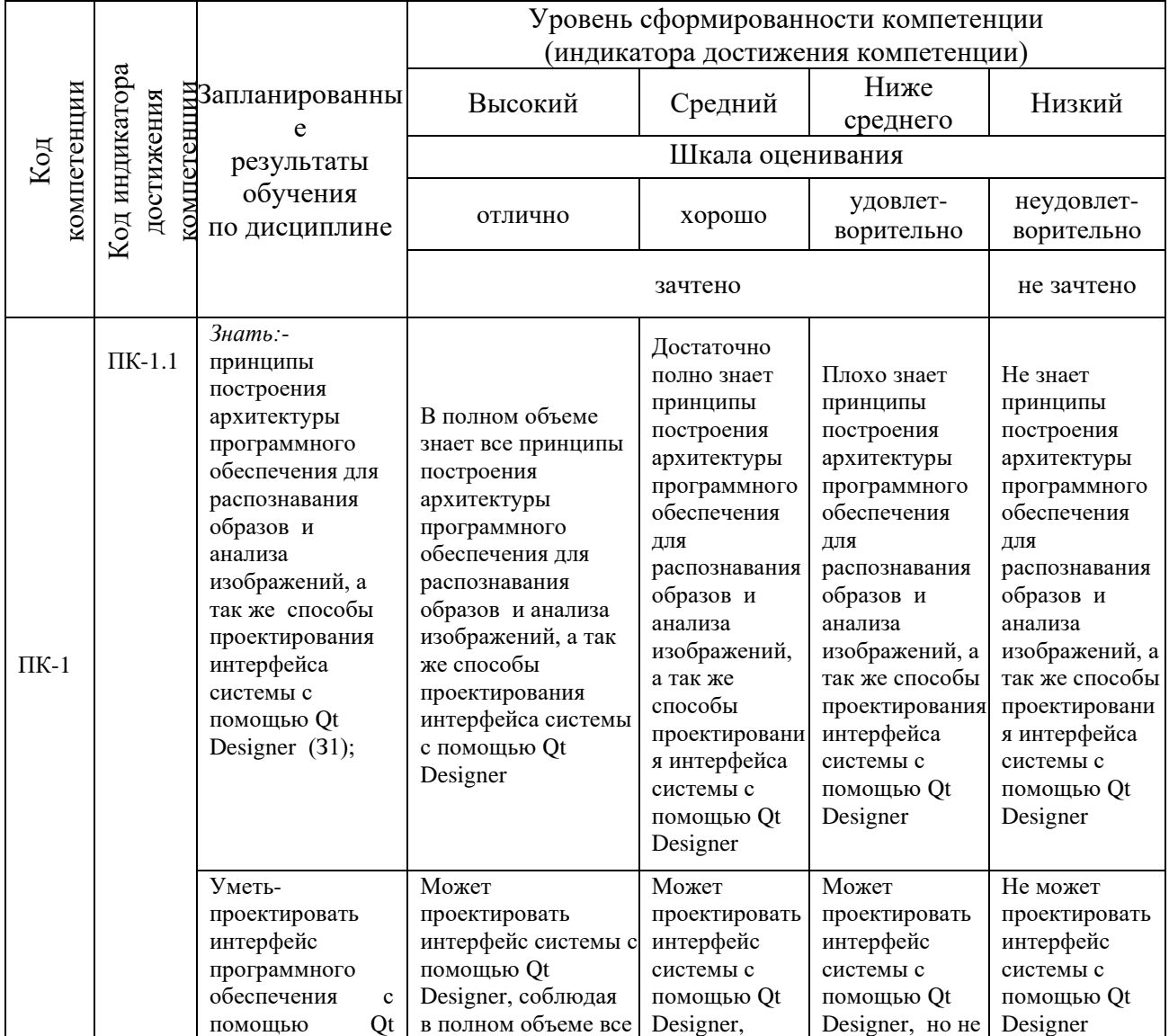

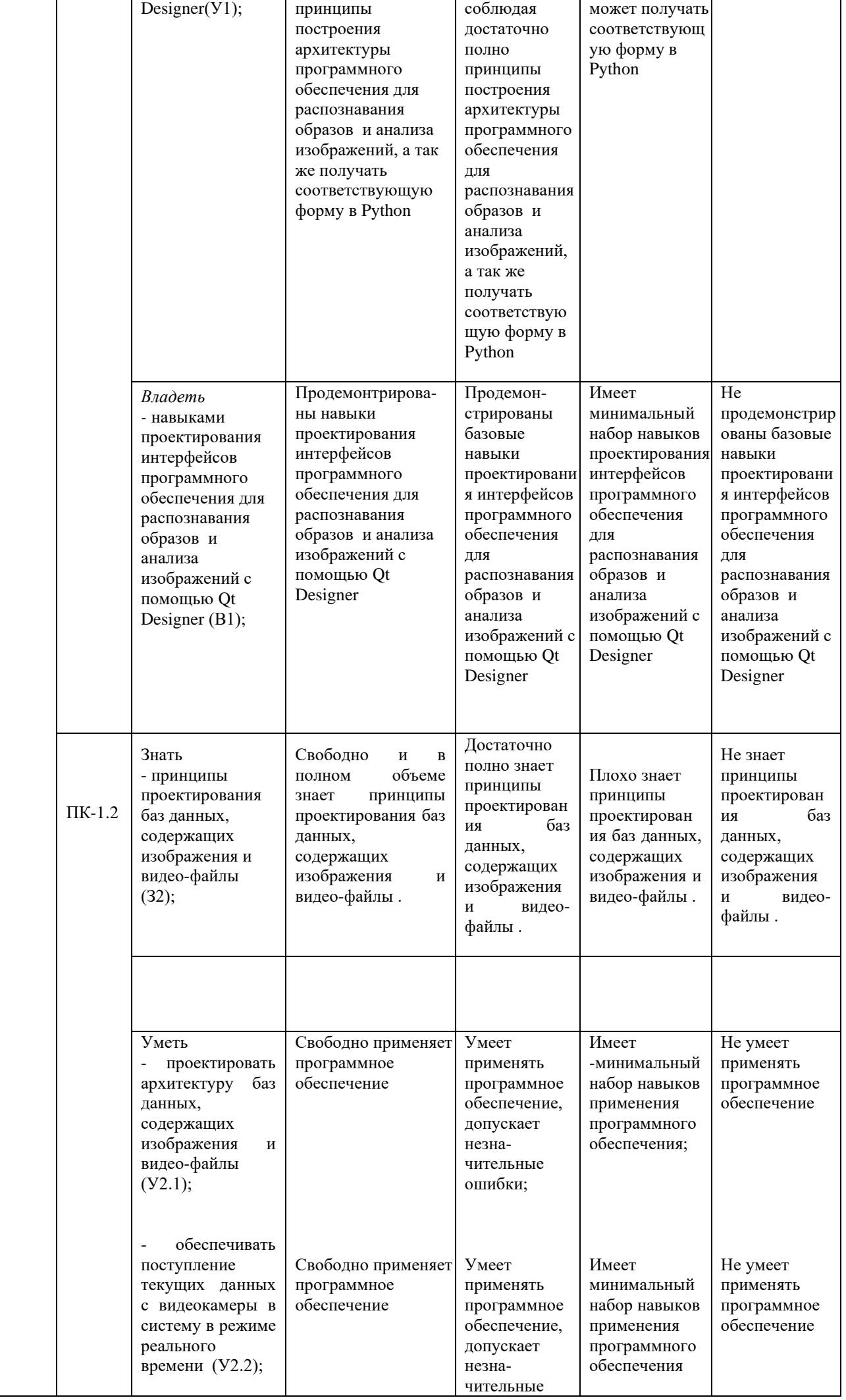

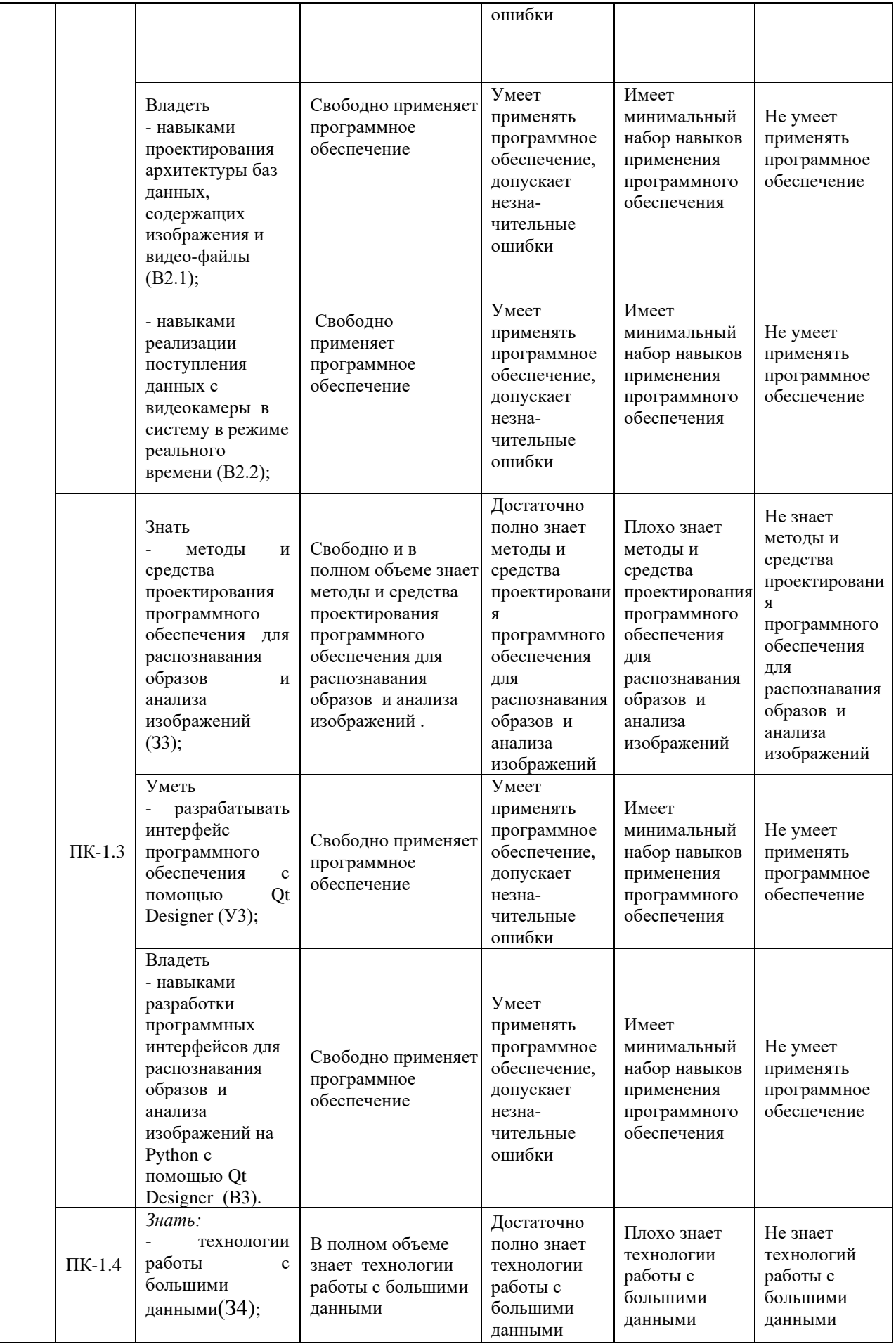

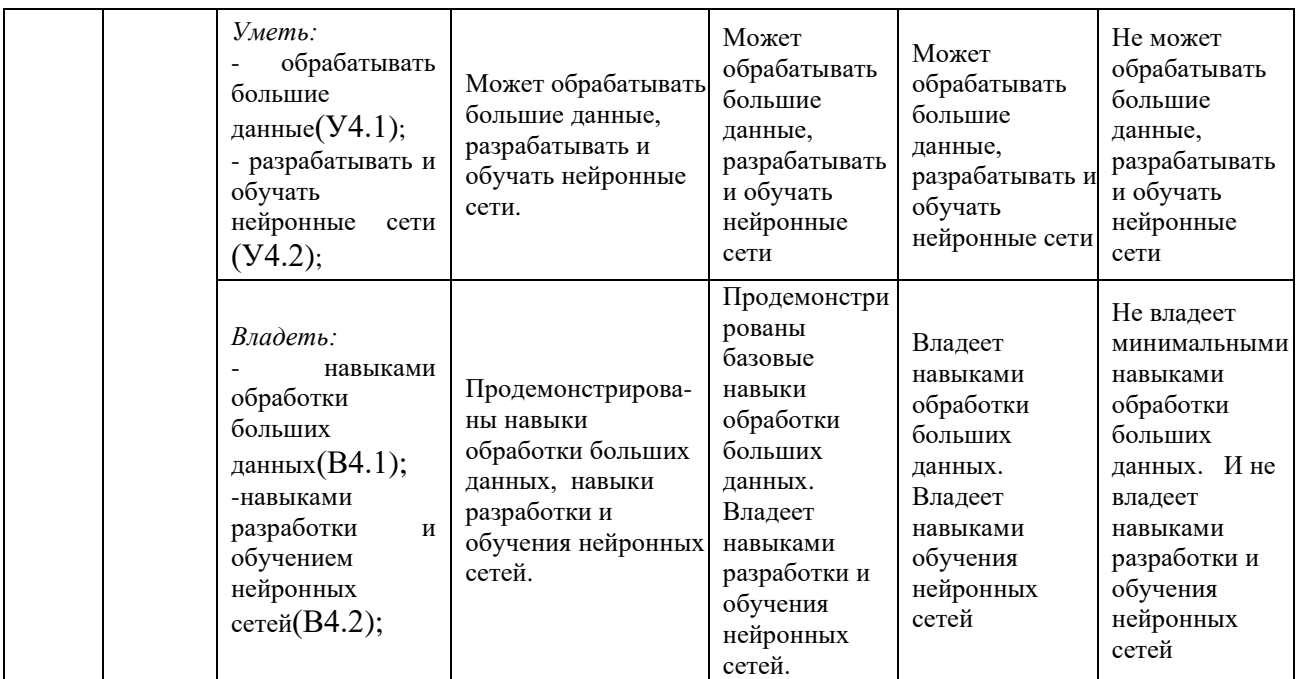

Оценочные материалы для проведения текущего контроля успеваемости и промежуточной аттестации приведены в Приложении к рабочей программе дисциплины. Полный комплект заданий и материалов, необходимых для оценивания результатов обучения по дисциплине, хранится на кафедре-разработчике в бумажном и электронном виде*.*

## **6. Учебно-методическое и информационное обеспечение дисциплины**

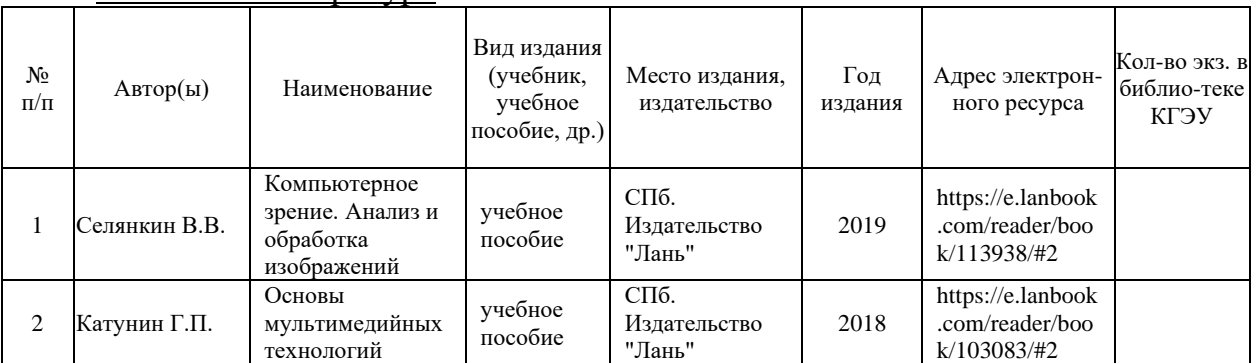

#### **6.1. Учебно-методическое обеспечение** Основная литература

#### Дополнительная литература

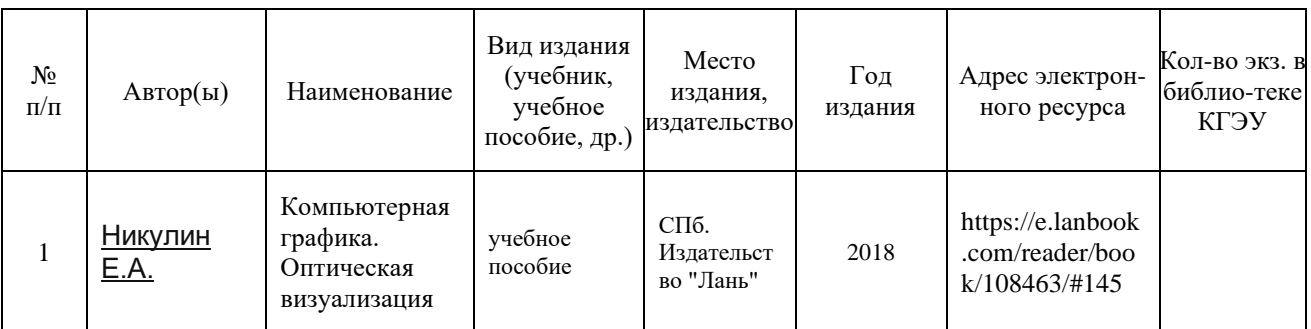

## **6.2. Информационное обеспечение**

## 6.2.1. Электронные и интернет-ресурсы

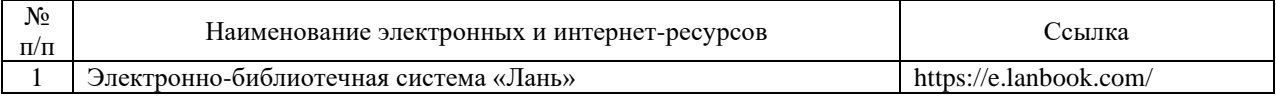

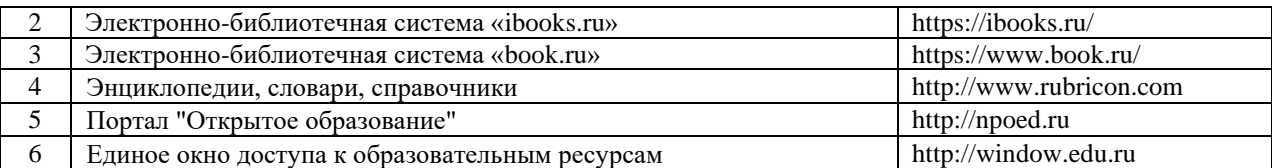

### 6.2.2. Профессиональные базы данных

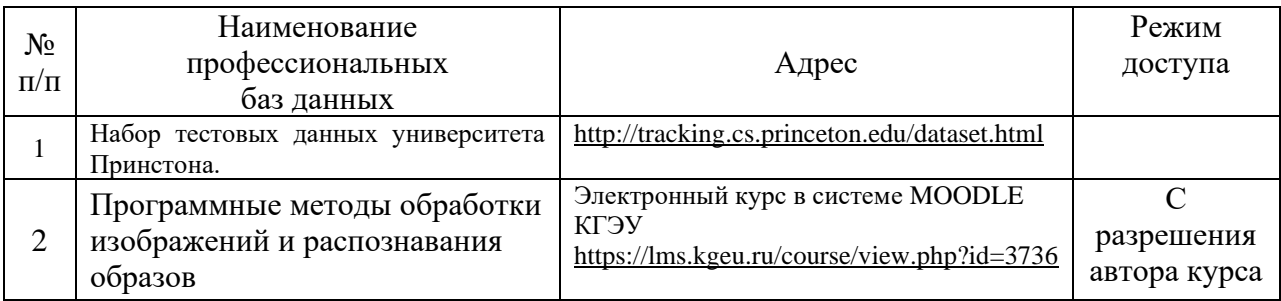

### 6.2.3. Информационно-справочные системы

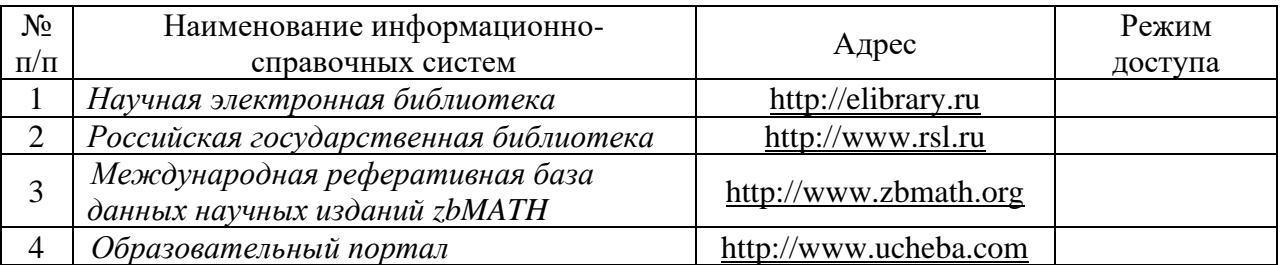

## 6.2.4. Лицензионное и свободно распространяемое программное обеспечение дисциплины

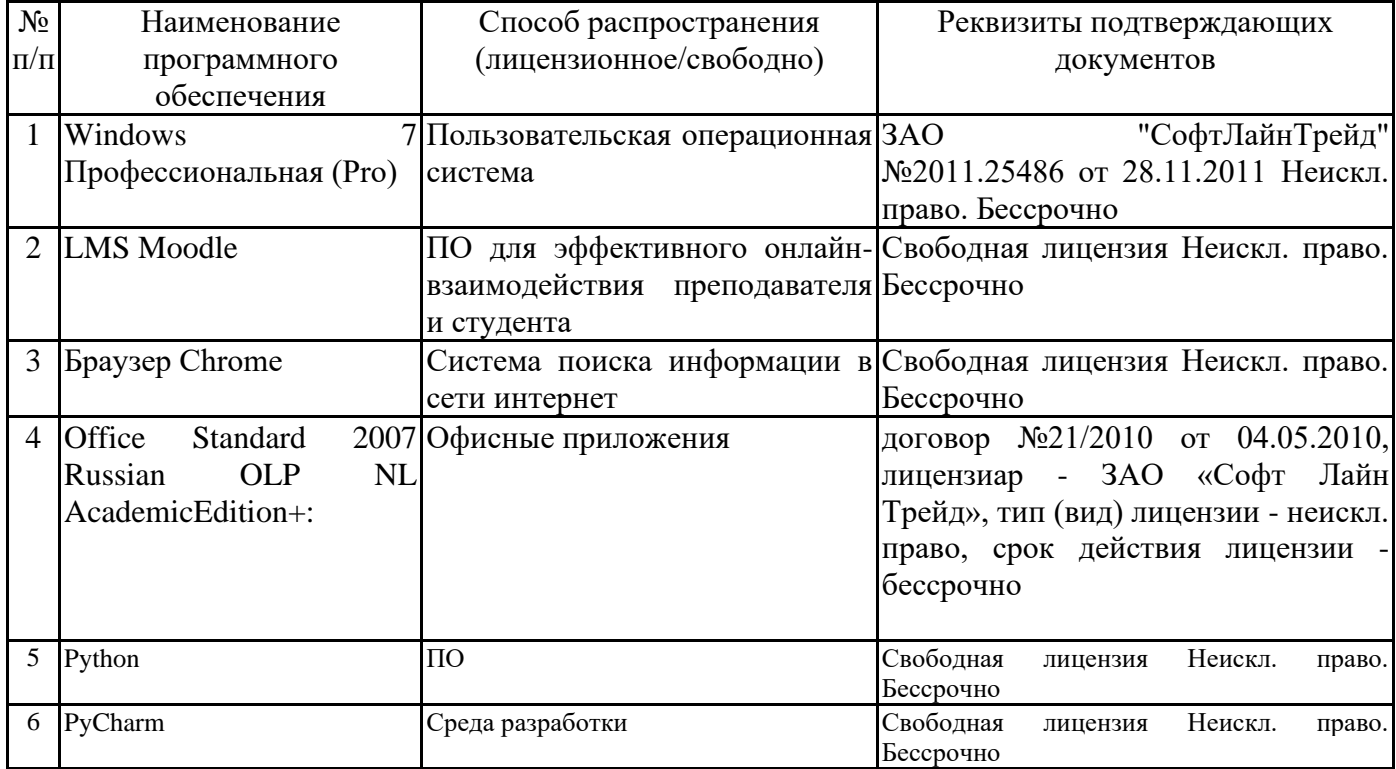

## **7. Материально-техническое обеспечение дисциплины**

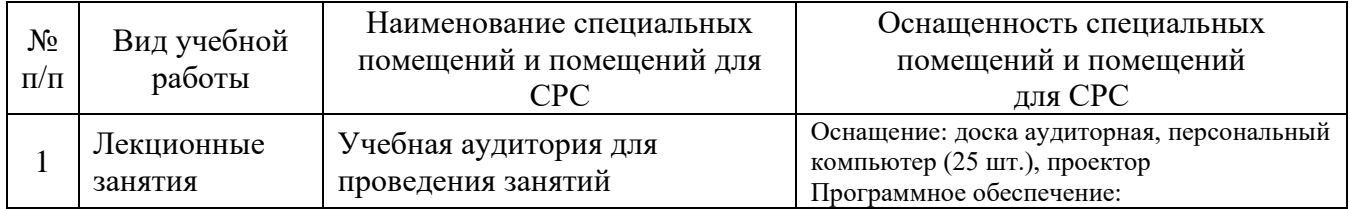

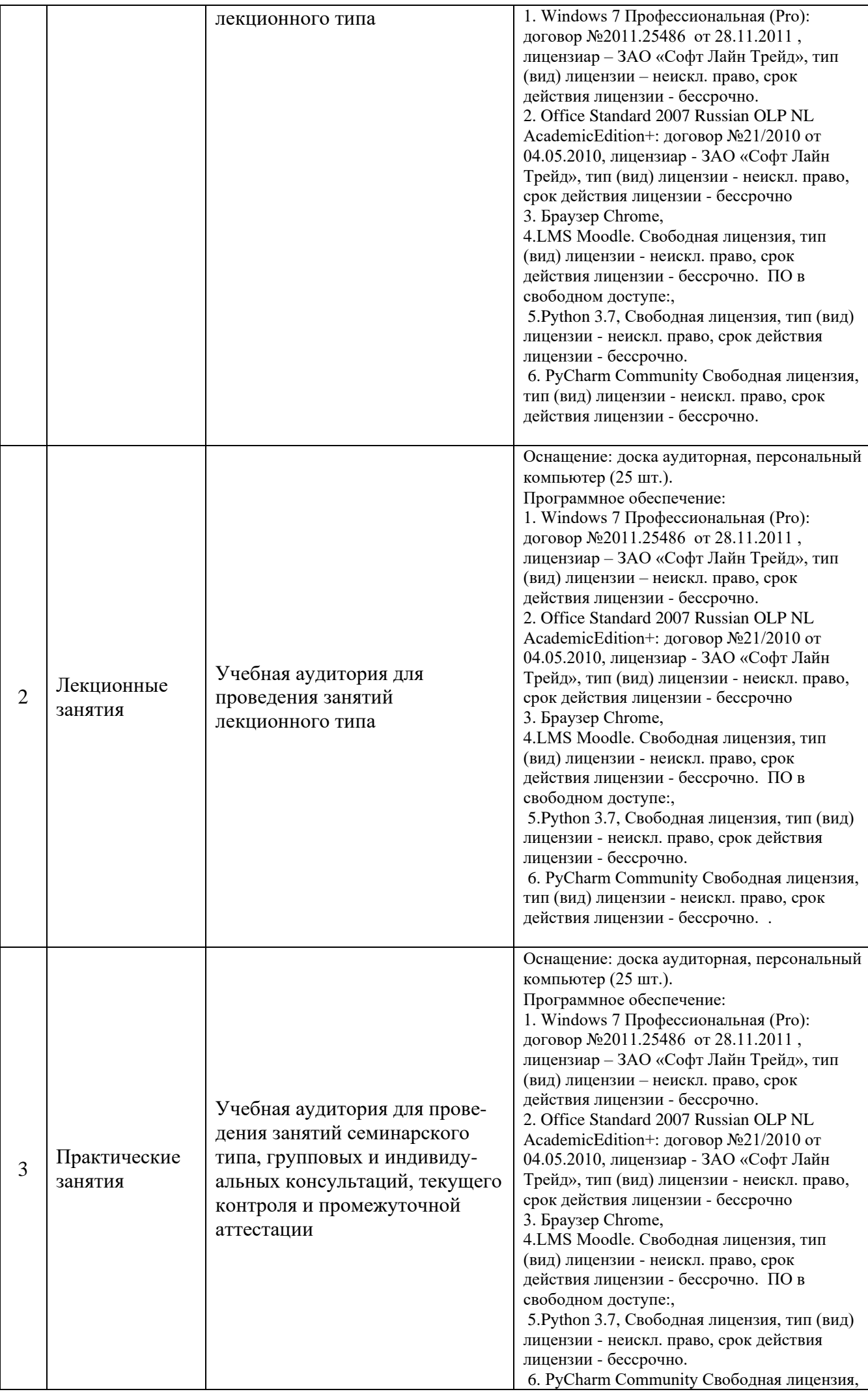

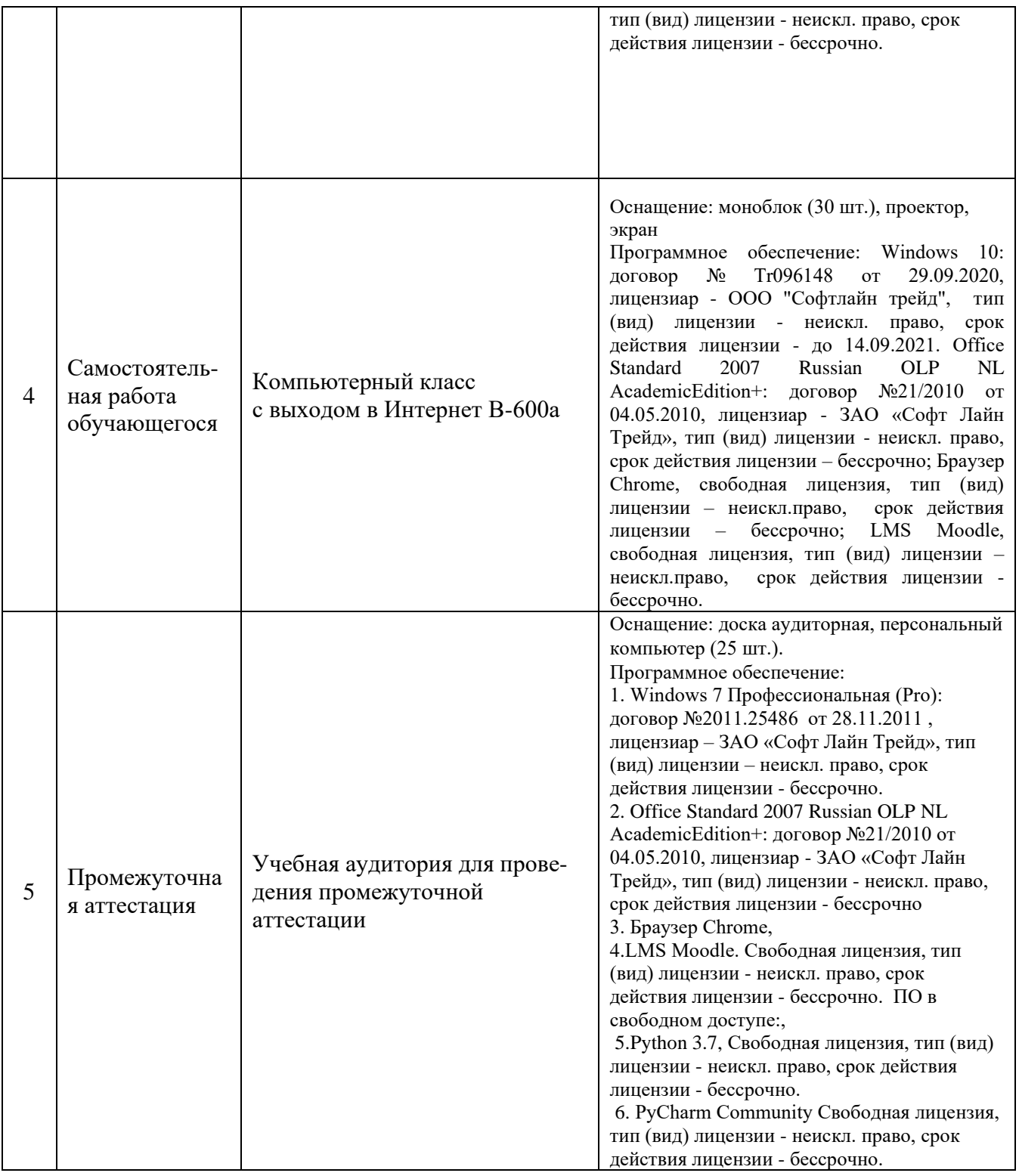

#### **8. Особенности организации образовательной деятельности для лиц с ограниченными возможностями здоровья и инвалидов**

Лица с ограниченными возможностями здоровья (ОВЗ) и инвалиды имеют возможность беспрепятственно перемещаться из одного учебнолабораторного корпуса в другой, подняться на все этажи учебно-лабораторных корпусов, заниматься в учебных и иных помещениях с учетом особенностей психофизического развития и состояния здоровья.

Для обучения лиц с ОВЗ и инвалидов, имеющих нарушения опорнодвигательного аппарата, обеспечены условия беспрепятственного доступа во все учебные помещения. Информация о специальных условиях, созданных для обучающихся с ОВЗ и инвалидов, размещена на сайте университета [www//kgeu.ru.](http://www.kgeu.ru/) Имеется возможность оказания технической помощи ассистентом, а также услуг сурдопереводчиков и тифлосурдопереводчиков.

Для адаптации к восприятию лицами с ОВЗ и инвалидами с нарушенным слухом справочного, учебного материала по дисциплине обеспечиваются следующие условия:

- для лучшей ориентации в аудитории, применяются сигналы оповещения о начале и конце занятия (слово «звонок» пишется на доске);

- внимание слабослышащего обучающегося привлекается педагогом жестом (на плечо кладется рука, осуществляется нерезкое похлопывание);

- разговаривая с обучающимся, педагогический работник смотрит на него, говорит ясно, короткими предложениями, обеспечивая возможность чтения по губам.

Компенсация затруднений речевого и интеллектуального развития слабослышащих обучающихся проводится путем:

- использования схем, диаграмм, рисунков, компьютерных презентаций с гиперссылками, комментирующими отдельные компоненты изображения;

- регулярного применения упражнений на графическое выделение существенных признаков предметов и явлений;

- обеспечения возможности для обучающегося получить адресную консультацию по электронной почте по мере необходимости.

Для адаптации к восприятию лицами с ОВЗ и инвалидами с нарушениями зрения справочного, учебного, просветительского материала, предусмотренного образовательной программой по выбранному направлению подготовки, обеспечиваются следующие условия:

- ведется адаптация официального сайта в сети Интернет с учетом особых потребностей инвалидов по зрению, обеспечивается наличие крупношрифтовой справочной информации о расписании учебных занятий;

- педагогический работник, его собеседник (при необходимости), присутствующие на занятии, представляются обучающимся, при этом каждый раз называется тот, к кому педагогический работник обращается;

- действия, жесты, перемещения педагогического работника коротко и ясно комментируются;

- печатная информация предоставляется крупным шрифтом (от 18 пунктов), тотально озвучивается;

- обеспечивается необходимый уровень освещенности помещений;

- предоставляется возможность использовать компьютеры во время занятий и право записи объяснений на диктофон (по желанию обучающихся).

Форма проведения текущей и промежуточной аттестации для обучающихся с ОВЗ и инвалидов определяется педагогическим работником в соответствии с учебным планом. При необходимости обучающемуся с ОВЗ, инвалиду с учетом их индивидуальных психофизических особенностей дается возможность пройти промежуточную аттестацию устно, письменно на бумаге, письменно на компьютере, в форме тестирования и т.п., либо предоставляется дополнительное время для подготовки ответа.

### **Раздел 9. Методические рекомендации для преподавателей по организации воспитательной работы с обучающимися**

Методическое обеспечение процесса воспитания обучающихся выступает одним из определяющих факторов высокого качества образования. Преподаватель вуза, демонстрируя высокий профессионализм, эрудицию,

четкую гражданскую позицию, самодисциплину, творческий подход в решении профессиональных задач, в ходе образовательного процесса способствует формированию гармоничной личности.

При реализации дисциплины преподаватель может использовать следующие методы воспитательной работы:

- методы формирования сознания личности (беседа, диспут, внушение, инструктаж, контроль, объяснение, пример, самоконтроль, рассказ, совет, убеждение и др.);

- методы организации деятельности и формирования опыта поведения (задание, общественное мнение, педагогическое требование, поручение, приучение, создание воспитывающих ситуаций, тренинг, упражнение, и др.);

- методы мотивации деятельности и поведения (одобрение, поощрение социальной активности, порицание, создание ситуаций успеха, создание ситуаций для эмоционально-нравственных переживаний, соревнование и др.)

При реализации дисциплины преподаватель должен учитывать следующие направления воспитательной деятельности:

*Гражданское и патриотическое воспитание:*

- формирование у обучающихся целостного мировоззрения, российской идентичности, уважения к своей семье, обществу, государству, принятым в семье и обществе духовно-нравственным и социокультурным ценностям, к национальному, культурному и историческому наследию, формирование стремления к его сохранению и развитию;

- формирование у обучающихся активной гражданской позиции, основанной на традиционных культурных, духовных и нравственных ценностях российского общества, для повышения способности ответственно реализовывать свои конституционные права и обязанности;

развитие правовой и политической культуры обучающихся, расширение конструктивного участия в принятии решений, затрагивающих их права и интересы, в том числе в различных формах самоорганизации, самоуправления, общественно-значимой деятельности;

- формирование мотивов, нравственных и смысловых установок личности, позволяющих противостоять экстремизму, ксенофобии, дискриминации по социальным, религиозным, расовым, национальным признакам, межэтнической и межконфессиональной нетерпимости, другим негативным социальным явлениям.

*Духовно-нравственное воспитание:*

- воспитание чувства достоинства, чести и честности, совестливости, уважения к родителям, учителям, людям старшего поколения;

- формирование принципов коллективизма и солидарности, духа милосердия и сострадания, привычки заботиться о людях, находящихся в трудной жизненной ситуации;

- формирование солидарности и чувства социальной ответственности по отношению к людям с ограниченными возможностями здоровья, преодоление психологических барьеров по отношению к людям с ограниченными возможностями;

- формирование эмоционально насыщенного и духовно возвышенного отношения к миру, способности и умения передавать другим свой эстетический опыт.

- Культурно-просветительское воспитание:

- формирование уважения к культурным ценностям родного города, края, страны;

- формирование эстетической картины мира;

- повышение познавательной активности обучающихся.

*Научно-образовательное воспитание:*

- формирование у обучающихся научного мировоззрения;

- формирование умения получать знания;

- формирование навыков анализа и синтеза информации, в том числе в профессиональной области.

Структура дисциплины по заочной форме обучения

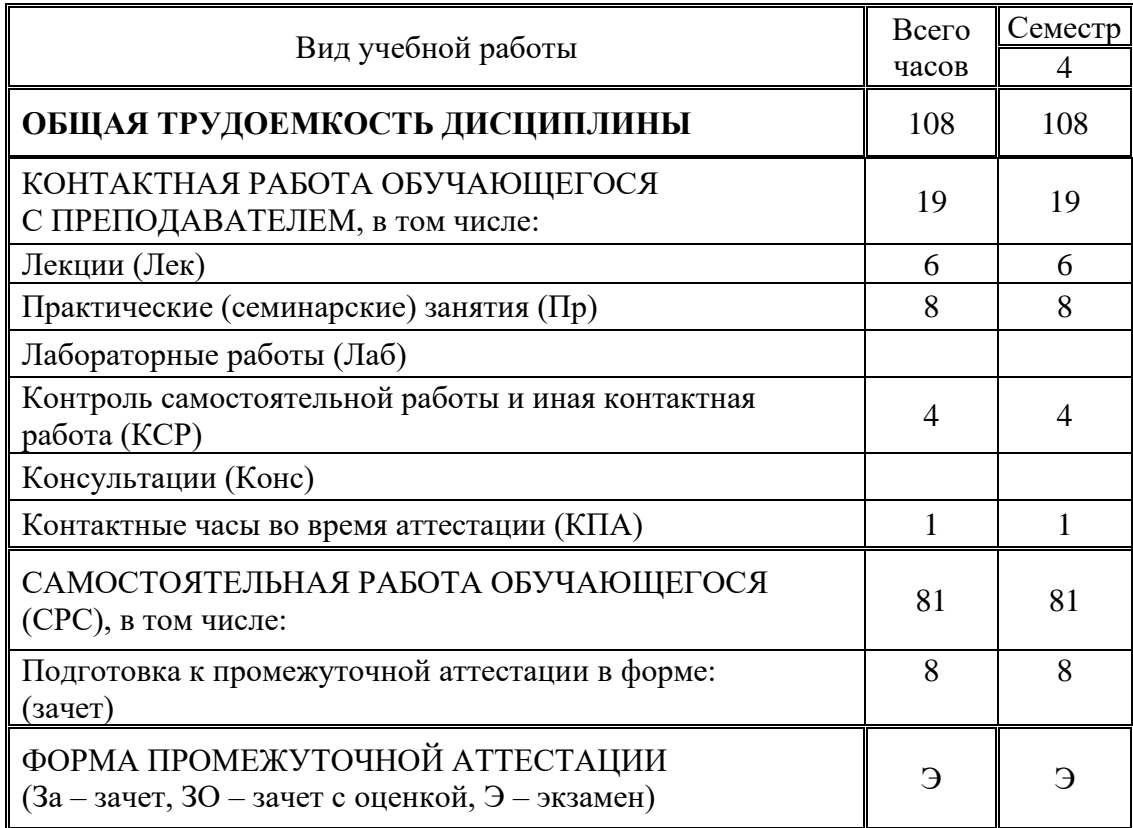

#### **Лист внесения изменений**

Дополнения и изменения в рабочей программе дисциплины на 2021 /2022 учебный год

В программу вносятся следующие изменения:

- 1. РПД дополнена разделом 9 «Методические рекомендации для преподавателей по организации воспитательной работы с обучающимися» (стр. 20-22).
- 2. Цифровая компетенция ПК-1 дополнена индикатором ПК-1.4 (стр.4,15)

Программа одобрена на заседании кафедры-разработчика «17» июня 2021г., протокол  $N_2$  9.

Зав. кафедрой Ю.В. Торкунова

Программа одобрена методическим советом института ИЦТЭ «22» 06 2021г., протокол № \_10\_

Зам. директора по УМР \_\_\_\_\_\_\_\_\_\_\_\_\_\_\_\_\_\_\_\_\_\_ В.В. Косулин Подпись, дата

Согласовано:

Руководитель ОПОП \_\_\_\_\_\_\_\_\_\_\_\_\_\_\_\_\_\_\_\_\_\_\_\_\_ С.М. Куценко

Подпись, дата

 *Приложение к рабочей программе дисциплины*

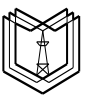

#### **КГЭУ** МИНИСТЕРСТВО НАУКИ И ВЫСШЕГО ОБРАЗОВАНИЯ РОССИЙСКОЙ ФЕДЕРАЦИИ **Федеральное государственное бюджетное образовательное учреждение высшего образования «КАЗАНСКИЙ ГОСУДАРСТВЕННЫЙ ЭНЕРГЕТИЧЕСКИЙ УНИВЕРСИТЕТ» (ФГБОУ ВО «КГЭУ»)**

## **ОЦЕНОЧНЫЕ МАТЕРИАЛЫ**

#### **по дисциплине**

Программные методы обработки изображений и распознавания образов *(Наименование дисциплины в соответствии с РУП)*

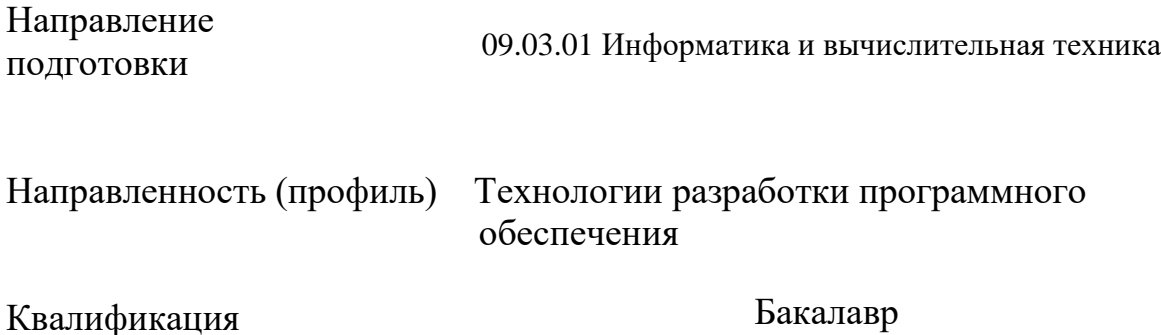

г. Казань, 2020

Оценочные материалы по дисциплине Программные методы обработки изображений и распознавания образов - комплект контрольно-измерительных материалов, предназначенных для оценивания результатов обучения на соответствие индикаторам достижения компетенций

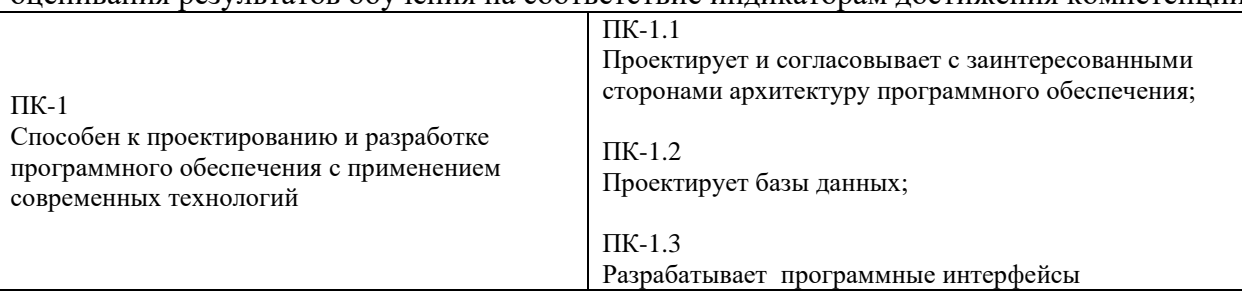

Оценивание результатов обучения по дисциплине осуществляется в рамках текущего контроля успеваемости, проводимого по балльно-рейтинговой системе (БРС), и промежуточной аттестации.

Текущий контроль успеваемости обеспечивает оценивание процесса обучения по дисциплине. При текущем контроле успеваемости используются следующие оценочные средства: защиты письменных домашних заданий; компьютерная программа, демонстрация работы написанной программы.

Промежуточная аттестация имеет целью определить уровень достижения запланированных результатов обучения по дисциплине за 4 курс 7 семестр. Форма промежуточной аттестации - экзамен.

Оценочные материалы включают задания для проведения текущего контроля успеваемости и промежуточной аттестации обучающихся, разработанные в соответствии с рабочей программой дисциплины.

### **1.Технологическая карта**

Семестр 7

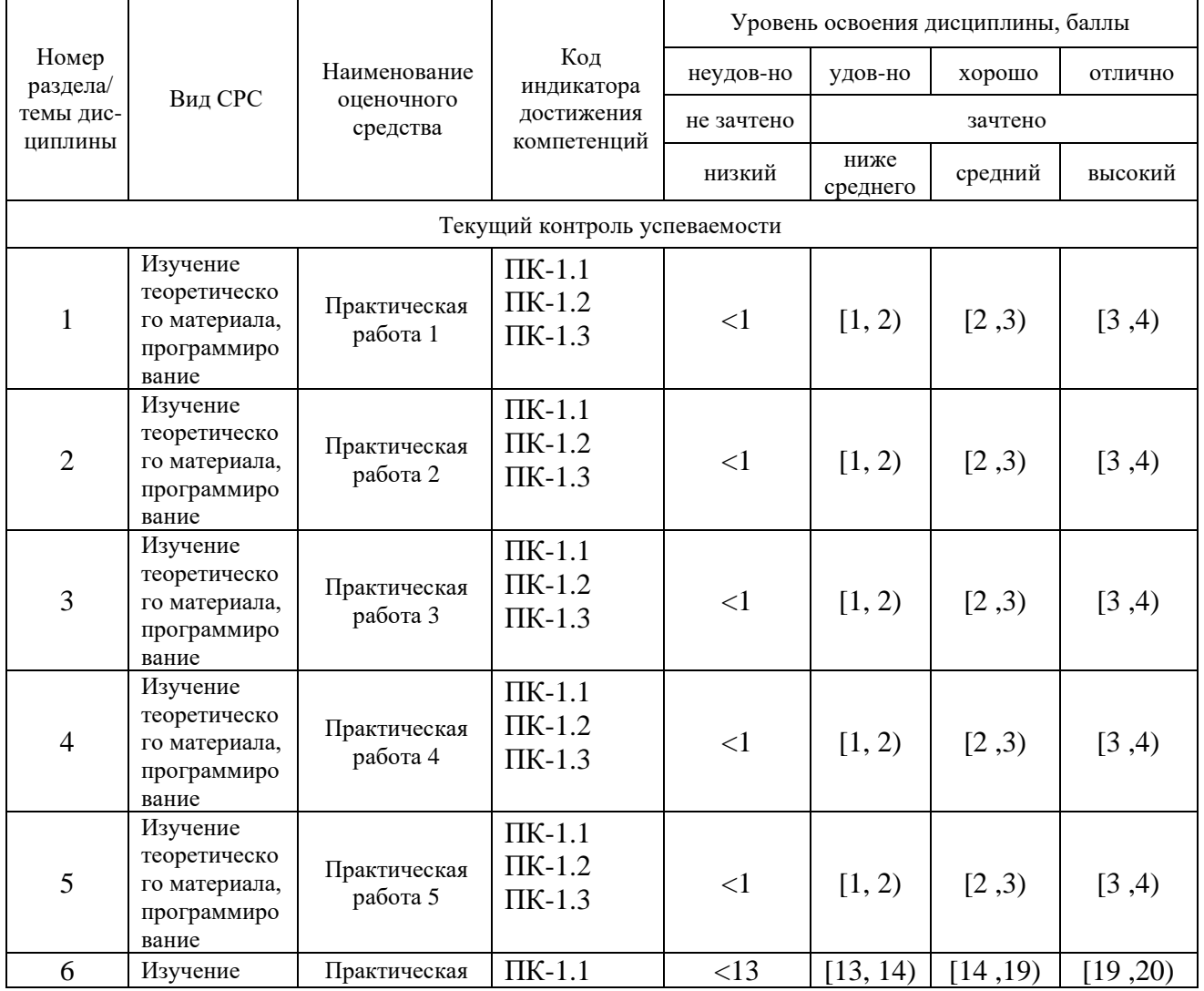

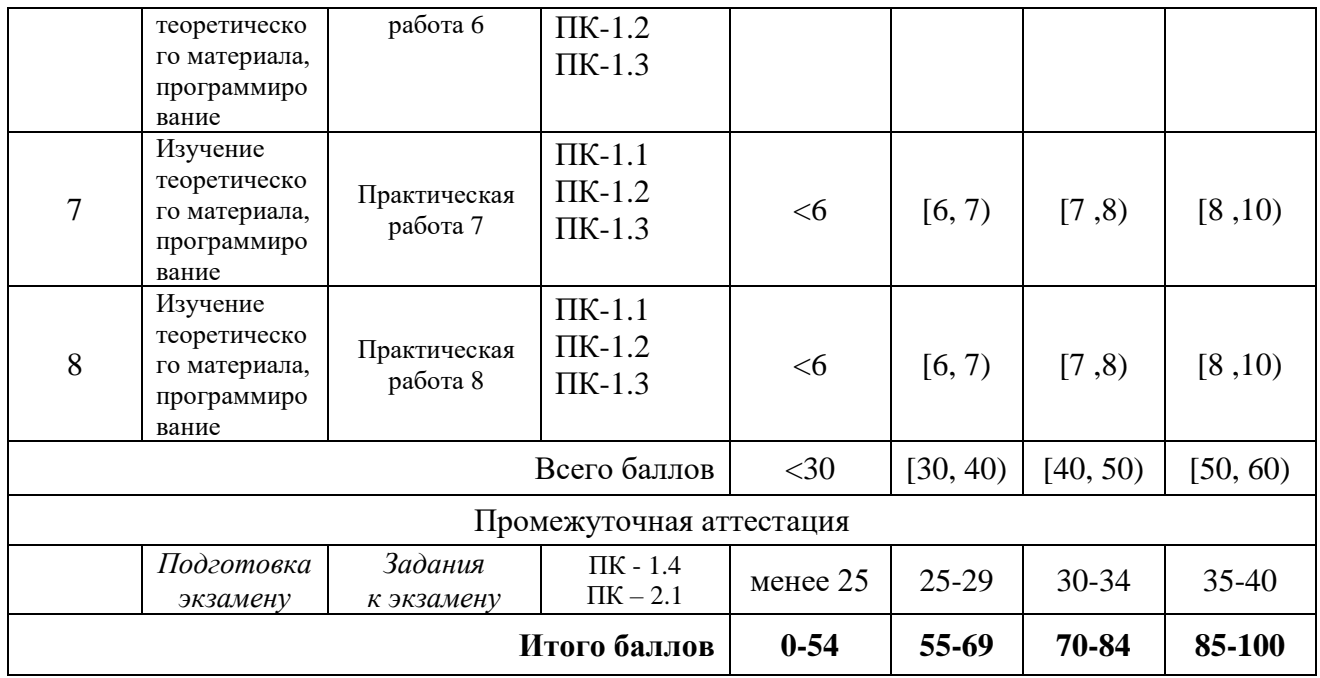

## **2. Перечень оценочных средств**<sup>2</sup>

Краткая характеристика оценочных средств, используемых при текущем контроле успеваемости и промежуточной аттестации обучающегося по дисциплине:

| Наименование<br>оценочного<br>средства   | Краткая характеристика оценочного средства                                                                                                    | Оценочные<br>материалы                                                                                                    |
|------------------------------------------|----------------------------------------------------------------------------------------------------|----------------------------------------------------------------------------------------------------|
| Практическая<br>работа 1                 | Продукт самостоятельной работы студента,<br>представляющий собой компьютерную программу и<br>изложение в письменном виде хода выполнения работы и<br>демонстрация работы программы и результатов ее<br>срабатывания.                                             | Практическая работа 1. Python<br>Русһат. Загрузка<br>и<br>изображения и получение<br>информации о нем.                             |
| Практическая<br>работа 2                 | Продукт самостоятельной работы студента,<br>представляющий собой компьютерную программу и<br>изложение в письменном виде хода выполнения работы и<br>демонстрация работы программы и результатов ее<br>срабатывания.                                             | Практическая работа 2.<br>Цветовые модели.<br>Гистограмма изображения.                                                             |
| Практическая<br>работа 3                 | Продукт самостоятельной работы студента,<br>представляющий собой компьютерную программу и<br>изложение в письменном виде хода выполнения работы и<br>демонстрация работы программы и результатов ее<br>срабатывания.                                             | Практическая работа 3.<br>Манипулирование<br>изображением                                                                          |
| Практическая<br>работа 4                 | Продукт самостоятельной работы студента,<br>представляющий собой компьютерную программу и<br>изложение в письменном виде хода выполнения работы и<br>демонстрация работы программы и результатов ее<br>срабатывания.                                             | Практическая работа 4.<br>Манипуляции на<br>изображении.                                                                           |
| Практическая<br>работа 5                 | Продукт самостоятельной работы студента,<br>представляющий собой компьютерную программу и<br>изложение в письменном виде хода выполнения работы и<br>демонстрация работы программы и результатов ее<br>срабатывания.                                             | Практическая работа 5.<br>Фильтрация изображений.<br>контуры на изображении.                                                       |
| Практическая<br>работа 6<br>Практическая | Продукт самостоятельной работы студента,<br>представляющий собой компьютерную программу и<br>изложение в письменном виде хода выполнения работы и<br>демонстрация работы программы и результатов ее<br>срабатывания.<br>Продукт самостоятельной работы студента, | Практическая работа 6.<br>Создание СППР<br>«Определение качества<br>поверхности пористого<br>материала».<br>Практическая работа 7. |

*<sup>2</sup> Перечень является примерным. Преподаватель выбирает из данного перечня только те оценочные средства, которые использует в преподаваемой дисциплине*

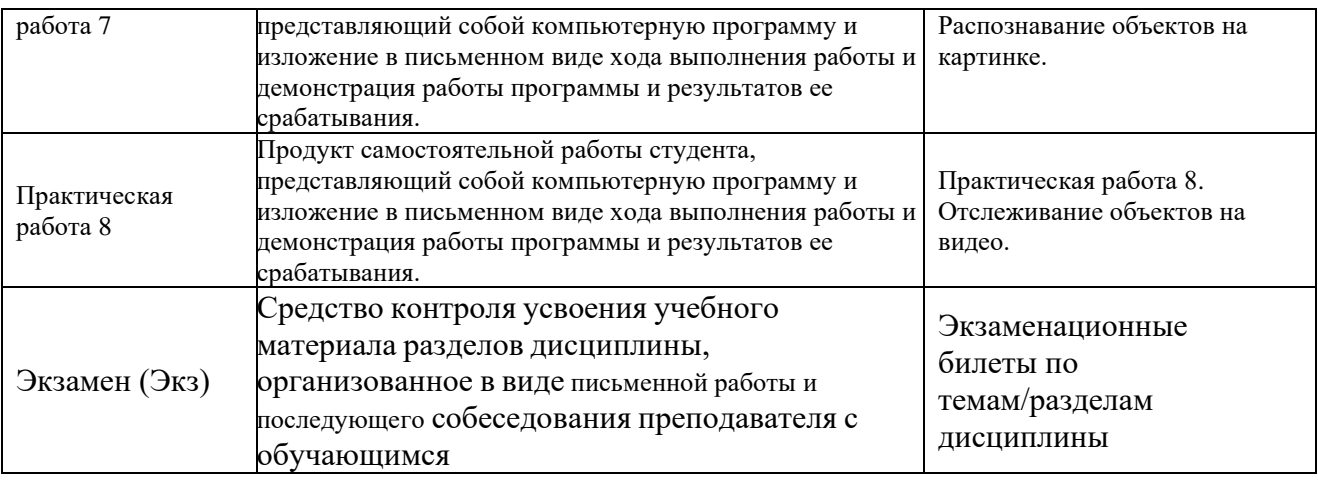

# **3. Оценочные материалы текущего контроля успеваемости обучающихся**

| Наименование                                                         |                                                                                                    |  |
|----------------------------------------------------------------------|----------------------------------------------------------------------------------------------------|--|
| оценочного                                                           | Практическая работа 1                                                                                                    |  |
| средства                                                             |                                                                                                    |  |
| Представление<br>и содержание<br>оценочных<br>материалов             | Практическая работа 1. Python и Pycham . Загрузка изображения и получение<br>информации о нем.<br>Цель работы:<br>- научиться устанавливать Python и PyCharm, создавать новый проект, новый<br>документ в проекте, вставлять документ (файл) в проект и устанавливать внешние<br>библиотеки в данный проект в PyCharm;<br>- ознакомление с основными методами загрузки изображений и получение общей<br>информации о нем с использованием внешней библиотеки PIL.<br>Подготовка к выполнению заданий. На компьютере должен быть выход в интернет.<br>Задание 1. Устанавка Python.<br>Задание 2. Установка PyCharm.<br>Задание 3. Загрузка изображения.<br>Задание 4. Получение информации об изображении.<br>Шустова К.П. Программные методы обработки изображений и распознавания<br>образов. Практикум / учебное пособие. - Казань: Казанский гос. энерг. ун-т, 2020.-81<br>c., https://lms.kgeu.ru/course/view.php?id=3736. |  |
| Критерии<br>оценки и<br>шкала<br>оценивания<br>в баллах <sup>3</sup> | При оценке выполненного задания учитываются следующие критерии:<br>Пример:<br>1. Уровень качества компьютерной программы<br>$\Box$ выданные программой результаты все являются верными - 2 балла;<br>выданные программой результаты не все являются верными - 1 балл;<br>П<br>выданные программой результаты в более чем на половину ситуаций<br>$\Box$<br>являются неверными - 0 баллов;<br>2. Уровень качества отчета по практической работе<br>$\Box$ текст отчета полностью соответствует требованиям - 2 балла;<br>текст отчета неполностью соответствует требованиям - 1 балл;<br>◧<br>более половины отчета не соответствует требованиям - 0 баллов;<br>П<br>Количество баллов: максимум - 4                                                                                                    |  |
| Наименование                                                         |                                                                                                    |  |
| оценочного                                                           | Практическая работа 2                                                                                                    |  |
| средства                                                             |                                                                                                    |  |
| Представление                                                        | Практическая работа 2. Цветовые модели. Гистограмма изображения.                                                                                                    |  |
| и содержание                                                         | Цель работы:                                                                                                    |  |
| оценочных                                                            | - ознакомление со способами создания и сохранения изображения, а так же с<br>цветовыми моделями в Python с использованием внешней библиотеки PIL;                                                                                                    |  |
| материалов                                                           | - ознакомление со способами извлечения каналов из цифрового изображения и                                                                                                    |  |

*<sup>3</sup> В соответствии с БРС, поддерживаемой преподавателем в ЭИОС*

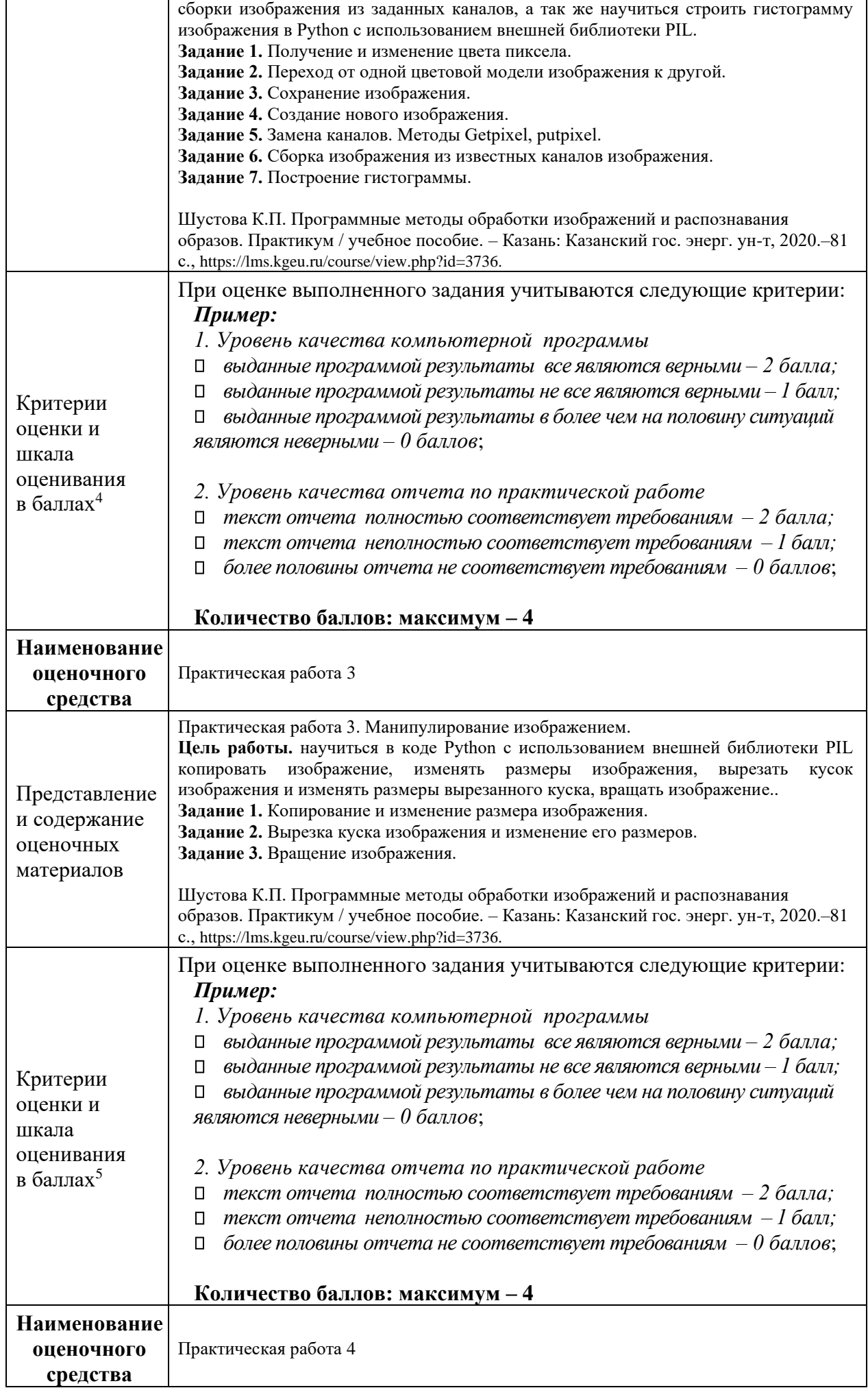

h

*<sup>4</sup> В соответствии с БРС, поддерживаемой преподавателем в ЭИОС*

*<sup>5</sup> В соответствии с БРС, поддерживаемой преподавателем в ЭИОС*

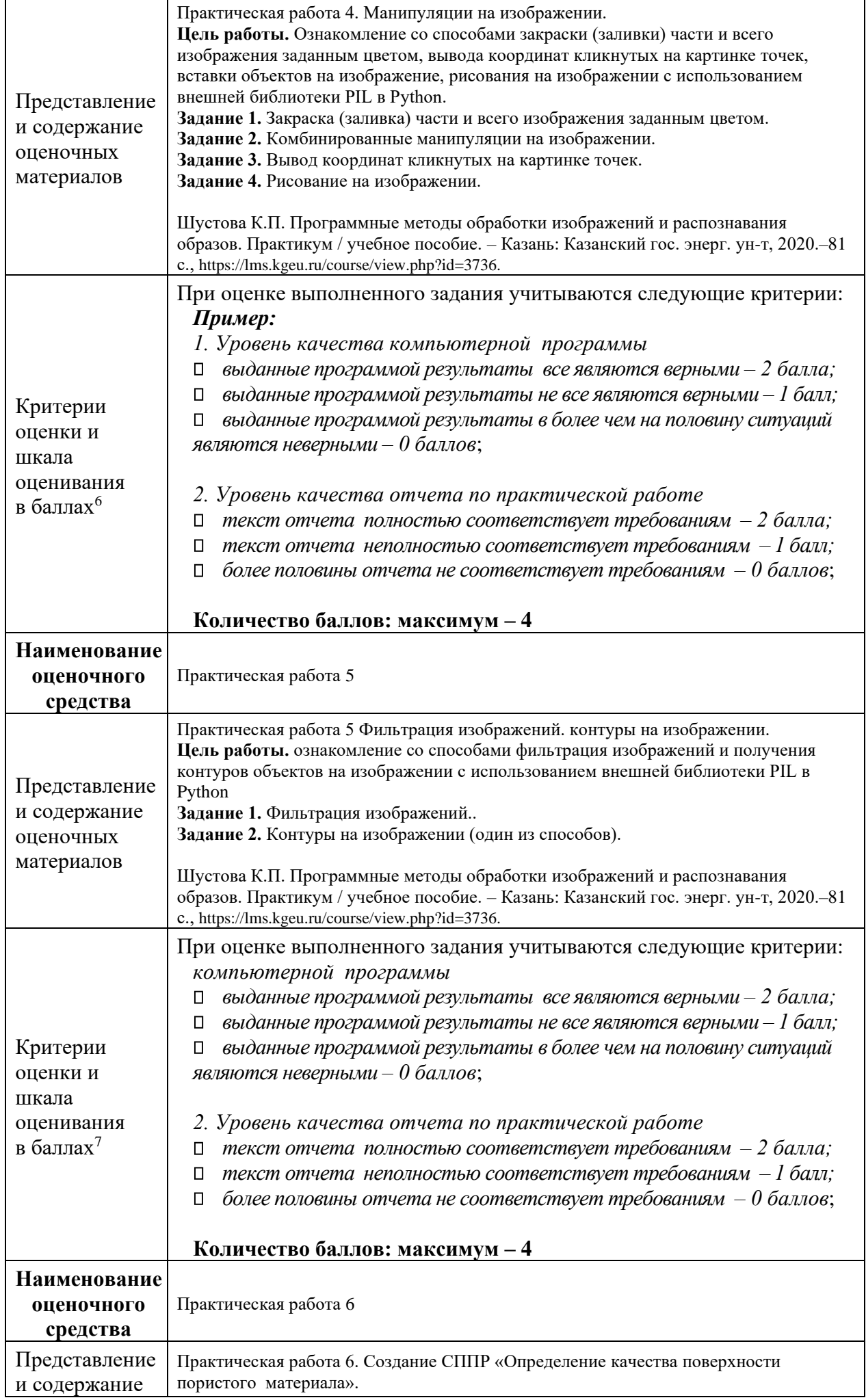

*<sup>6</sup> В соответствии с БРС, поддерживаемой преподавателем в ЭИОС*

*<sup>7</sup> В соответствии с БРС, поддерживаемой преподавателем в ЭИОС*

| оценочных<br>материалов                                              | Цель работы. Научиться создавать системы поддержки принятия решений для<br>анализа изображений и видео-потоков на Python с использованием QT desagner.<br>Задание 1. Создание интерфейса СППР.<br>Задание 2. Создание БД СППР.<br>Задание 3. Создание системы управления БД СППР.<br>Задание 4. Создание формы для улучшения качества изображения.<br>Задание 5. Реализация алгоритма определения пор и вывода результата.<br>Задание 6. Тестирование работы созданной СППР.                                                                                                    |  |
|----------------------------------------------------------------------|----------------------------------------------------------------------------------------------------|--|
|                                                                      | Шустова К.П. Программные методы обработки изображений и распознавания<br>образов. Практикум / учебное пособие. - Казань: Казанский гос. энерг. ун-т, 2020.-81<br>c., https://lms.kgeu.ru/course/view.php?id=3736.                                                                                                    |  |
| Критерии<br>оценки и<br>шкала<br>оценивания<br>в баллах <sup>8</sup> | При оценке выполненного задания учитываются следующие критерии:<br>1. Уровень качества компьютерной программы<br>выданные программой результаты  все являются верными – 12 балла;<br>П<br>выданные программой результаты не все являются верными - 6 балл;<br>П<br>выданные программой результаты в более чем на половину ситуаций<br>П<br>являются неверными - 0 баллов;<br>2. Уровень качества отчета по практической работе<br>текст отчета полностью соответствует требованиям - 8 балла;<br>O.<br>текст отчета неполностью соответствует требованиям - 4 балл;<br>П                                                                               |  |
|                                                                      | более половины отчета не соответствует требованиям - 0 баллов;<br>$\Box$<br>Количество баллов: максимум - 20                                                                                                    |  |
| <b>Наименование</b><br>оценочного                                    | Практическая работа 7                                                                                                    |  |
| средства                                                             |                                                                                                    |  |
| Представление<br>и содержание<br>оценочных<br>материалов             | Практическая работа 7. Распознавание объектов на картинке<br>Цель работы. Написать программу, распознающую объекты на картинке с помощью<br>внешней библиотеки ImageAI<br>Задание 1. Распознавание объектов с картинки.<br>Шустова К.П. Программные методы обработки изображений и распознавания<br>образов. Практикум / учебное пособие. - Казань: Казанский гос. энерг. ун-т, 2020.-81<br>c., https://lms.kgeu.ru/course/view.php?id=3736.                                                                                                    |  |
| Критерии<br>оценки и<br>шкала<br>оценивания<br>в баллах <sup>9</sup> | При оценке выполненного задания учитываются следующие критерии:<br>1. Уровень качества компьютерной программы<br>выданные программой результаты все являются верными - 6 балла;<br>О<br>выданные программой результаты не все являются верными - 3 балл;<br>$\Box$<br>выданные программой результаты в более чем на половину ситуаций<br>$\Box$<br>являются неверными – 0 баллов;<br>2. Уровень качества отчета по практической работе<br>текст отчета полностью соответствует требованиям - 4 балла;<br>0<br>текст отчета неполностью соответствует требованиям - 2 балл;<br>П<br>более половины отчета не соответствует требованиям - 0 баллов;<br>П |  |
|                                                                      | Количество баллов: максимум - 10                                                                                                    |  |
| <b>Наименование</b><br>оценочного<br>средства                        | Практическая работа 8                                                                                                    |  |
| Представление<br>и содержание<br>оценочных<br>материалов             | Практическая работа 8. Отслеживание объектов на видео.<br>Цель работы. Написать программу для отслеживания объектов на видео.с помощью<br>внешней библиотеки ImageAI<br>Задание 1. Отслеживание объектов на видео.<br>Шустова К.П. Программные методы обработки изображений и распознавания                                                                                                    |  |

*<sup>8</sup> В соответствии с БРС, поддерживаемой преподавателем в ЭИОС*

*<sup>9</sup> В соответствии с БРС, поддерживаемой преподавателем в ЭИОС*

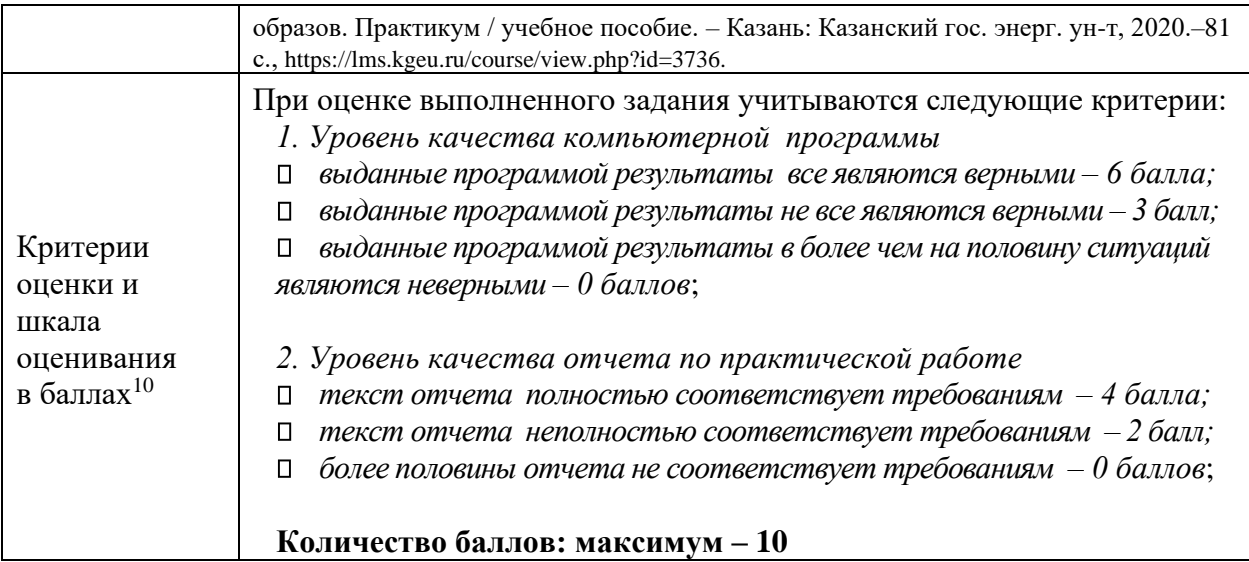

*<sup>10</sup> В соответствии с БРС, поддерживаемой преподавателем в ЭИОС*

## **4. Оценочные материалы промежуточной аттестации**

*Дается характеристика всех оценочных материалов промежуточной аттестации обучающихся в соответствии с технологической картой дисциплины*

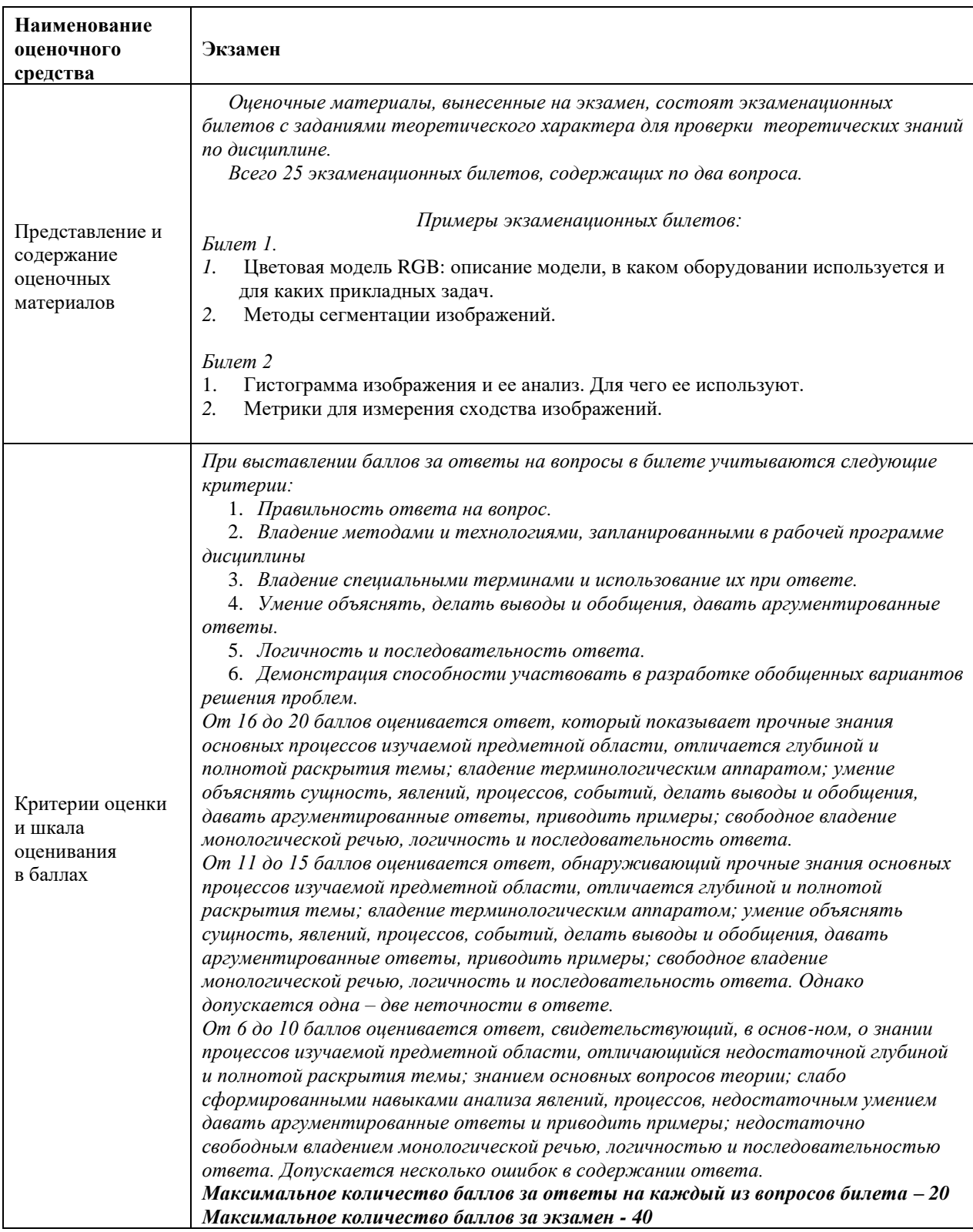